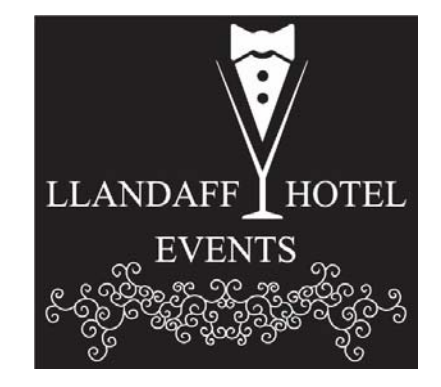

*Profi'r Daenlen (Cynllunio)*

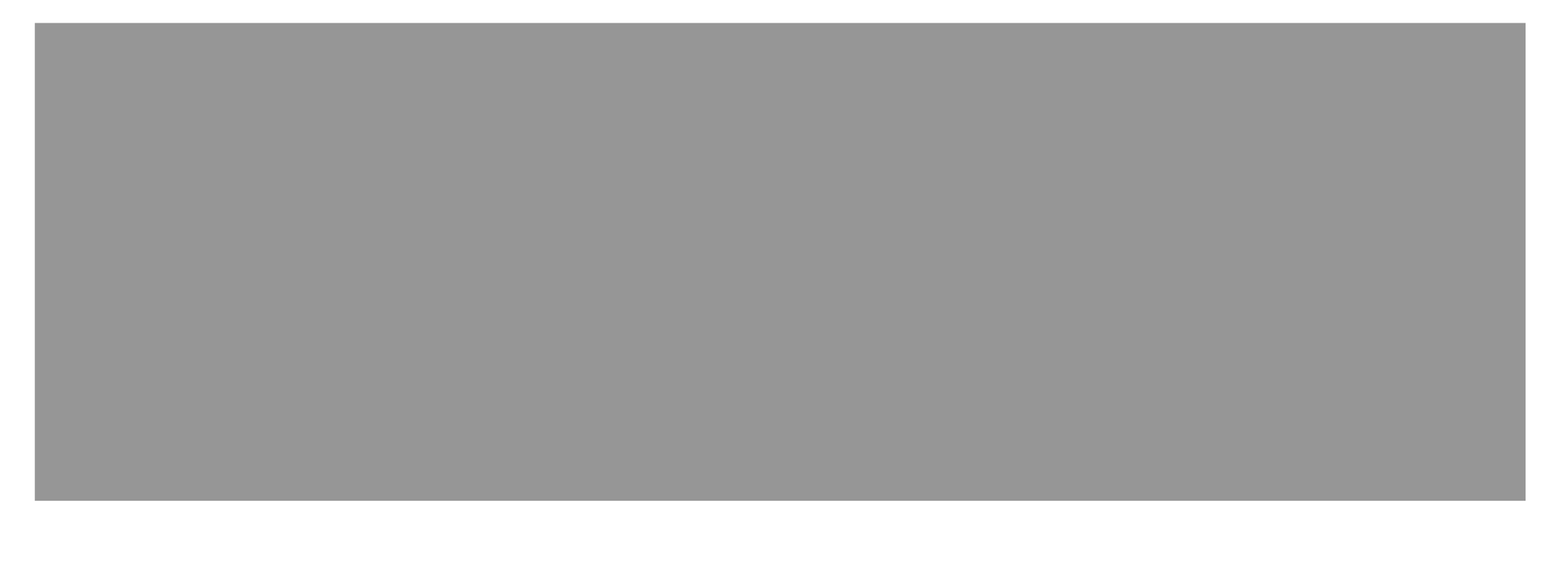

## *Profi'r Meini Prawf Llwyddiant*

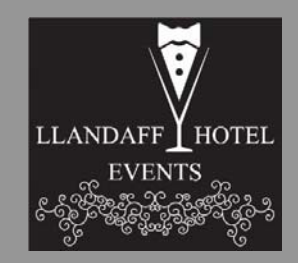

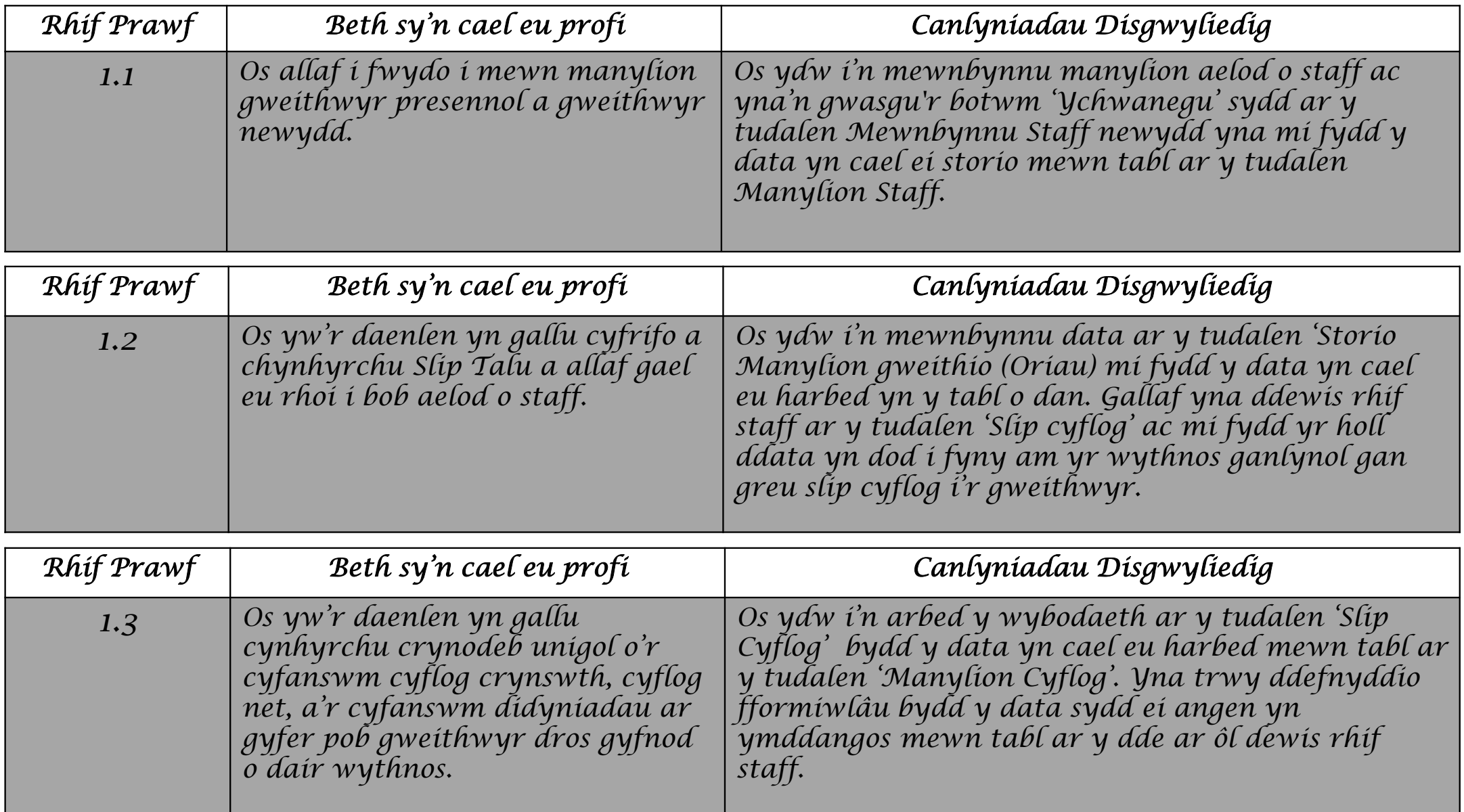

*Tudalen Hafan*

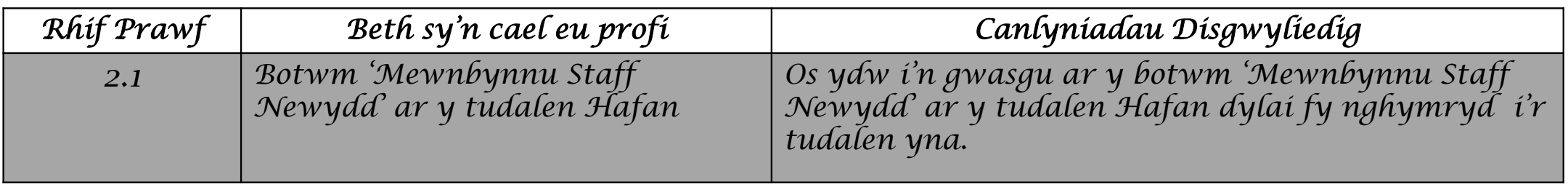

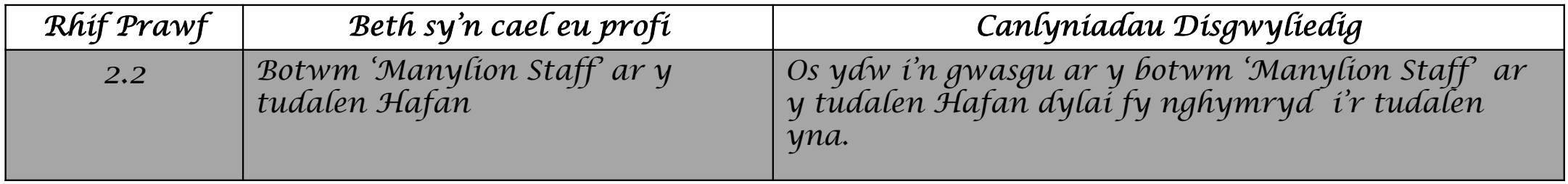

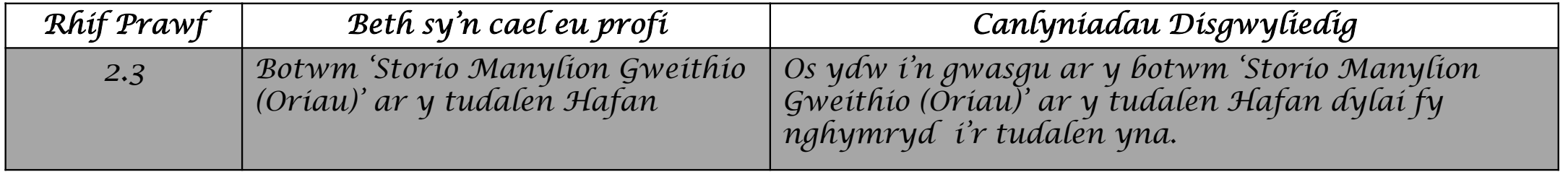

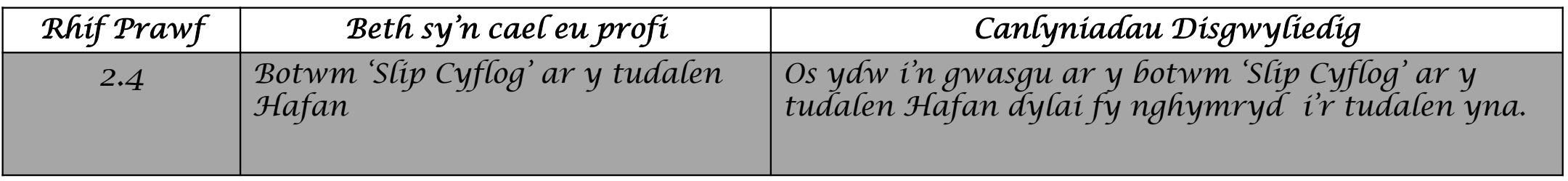

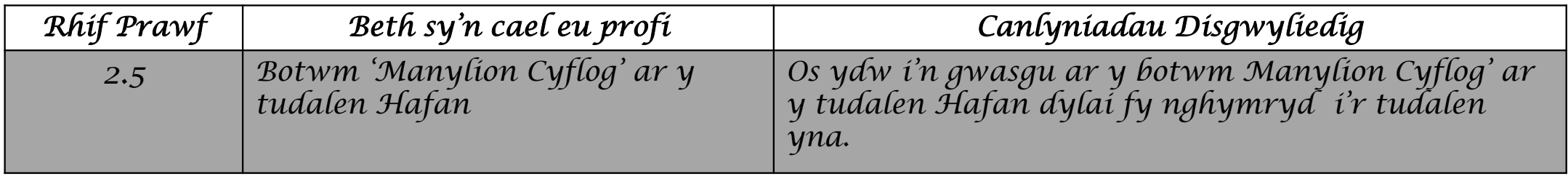

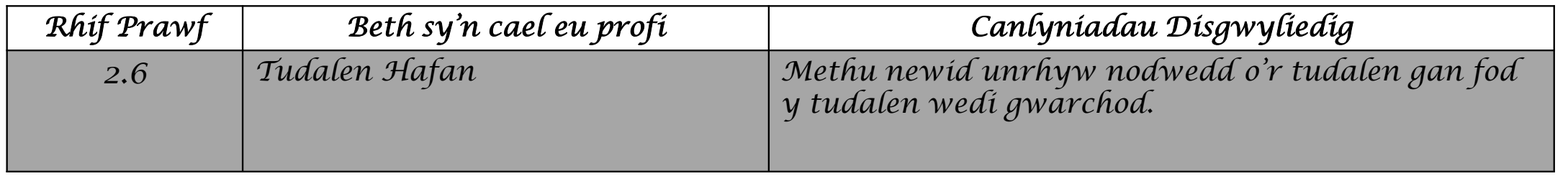

*Tudalen Mewnbynnu Staff Newydd*

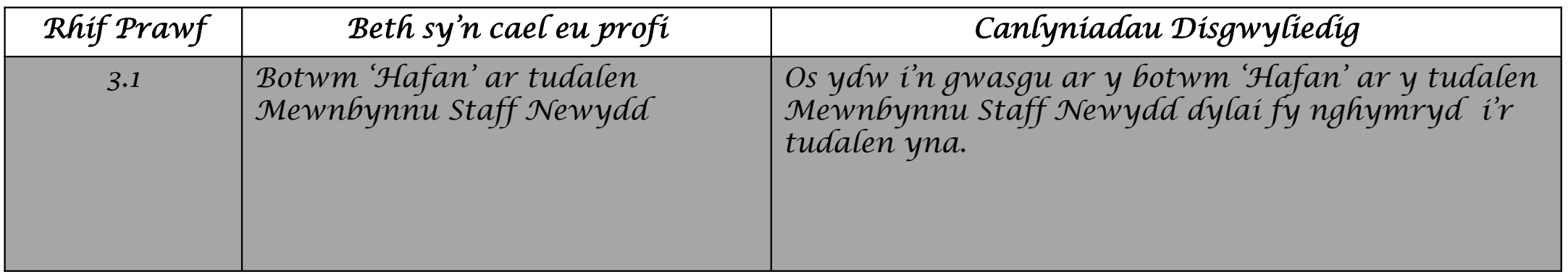

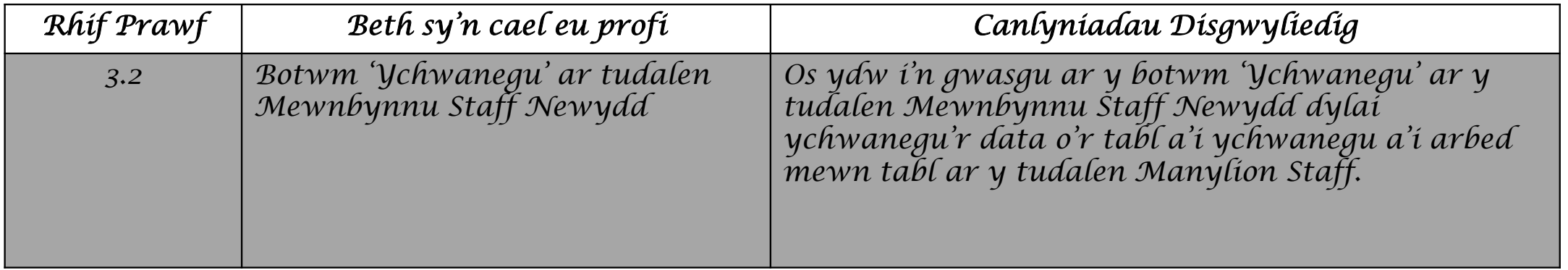

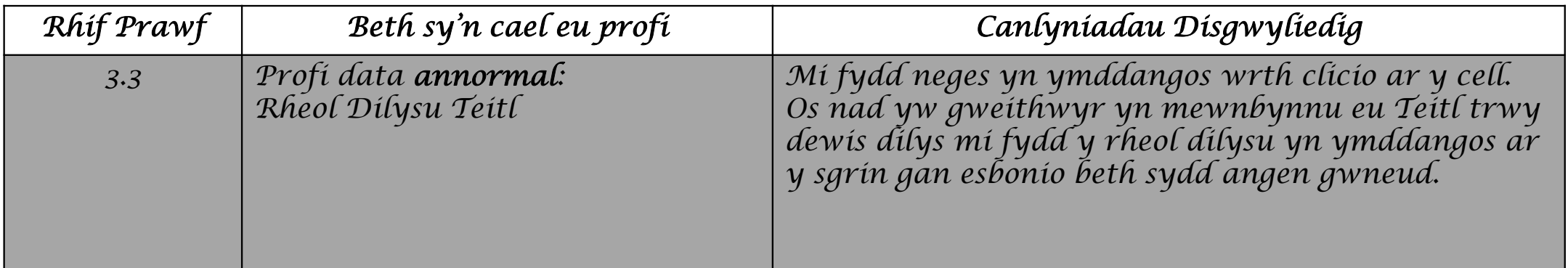

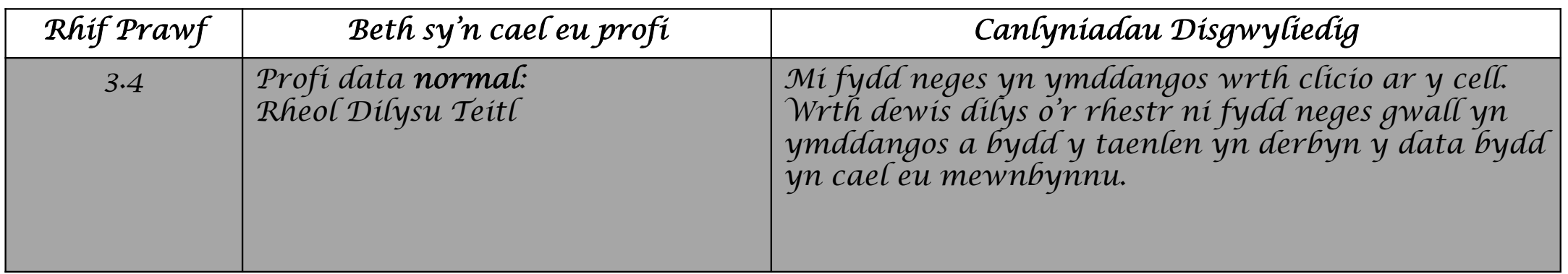

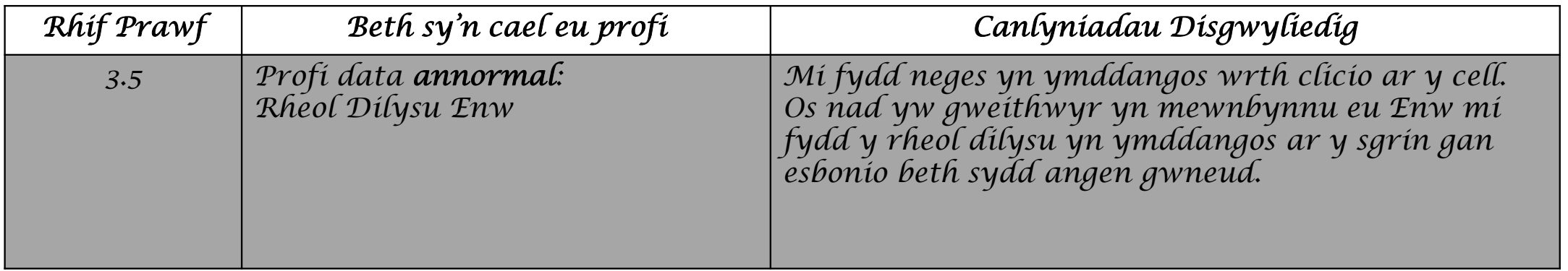

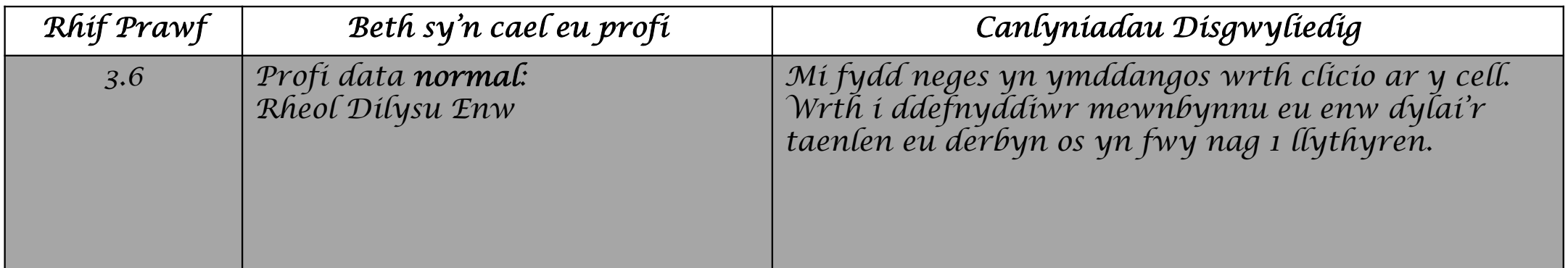

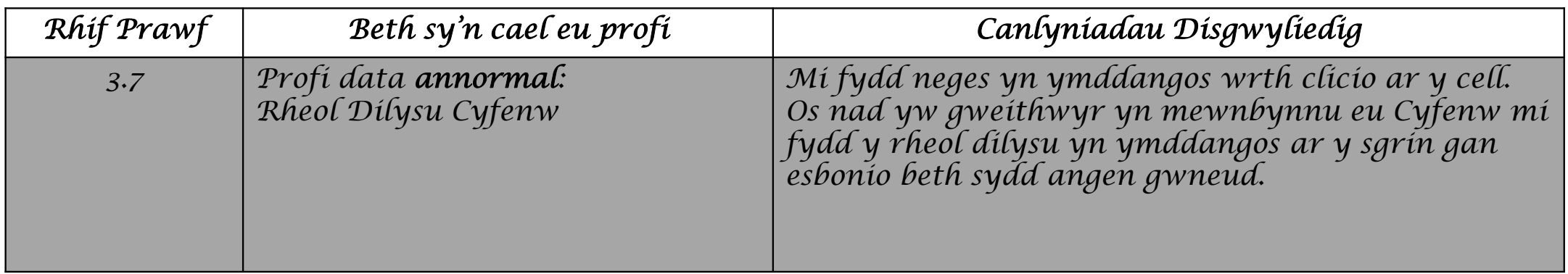

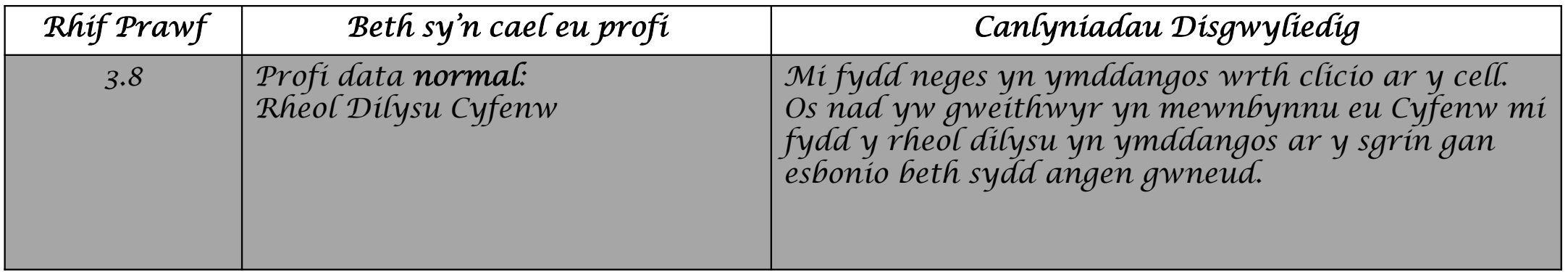

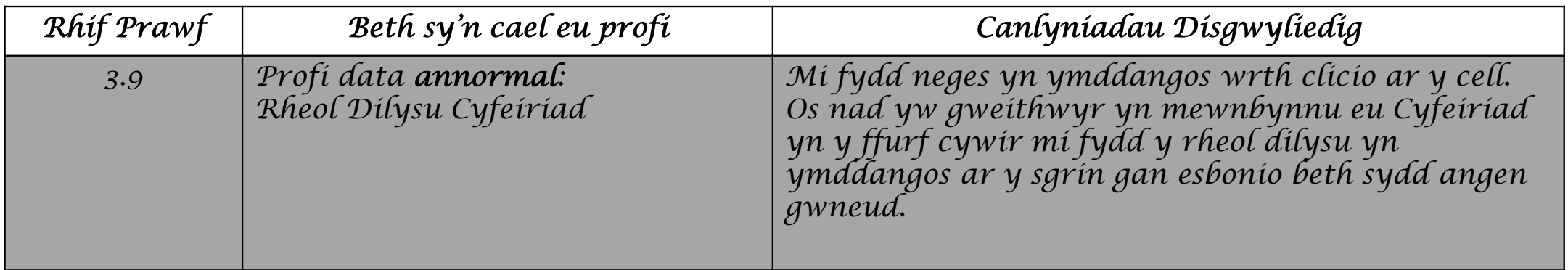

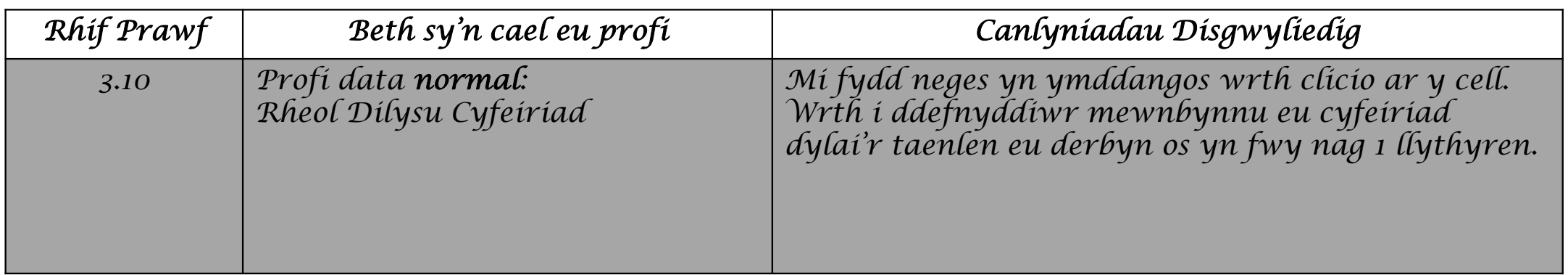

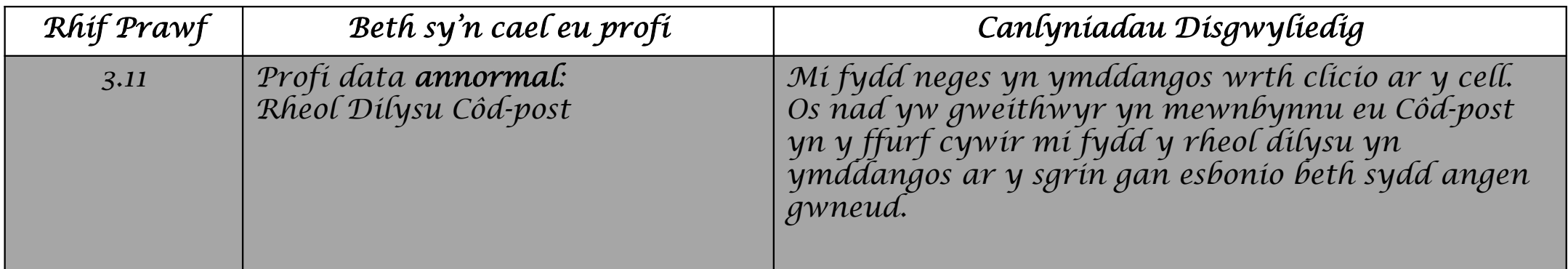

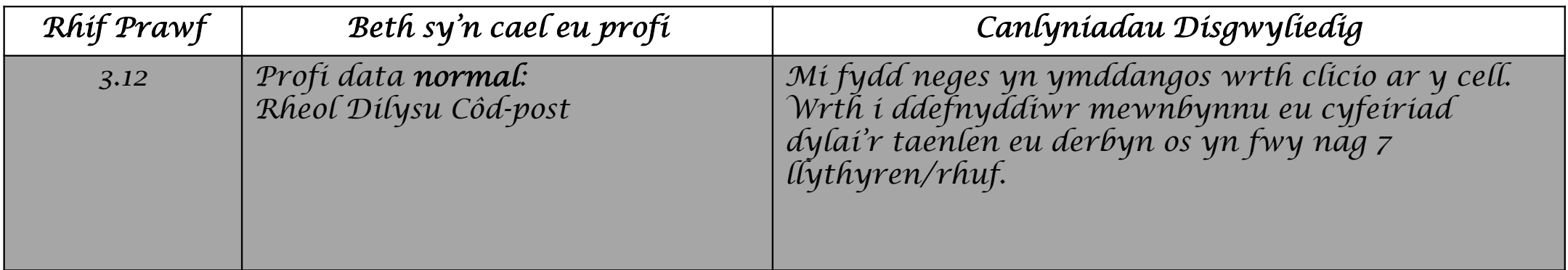

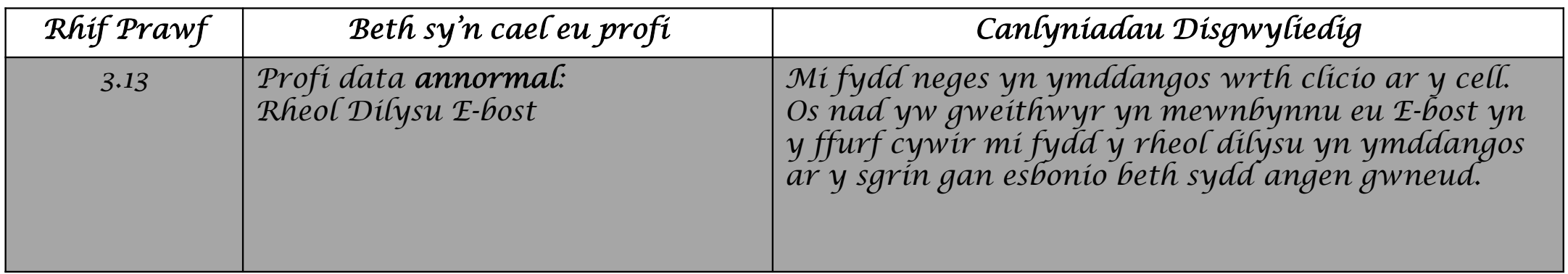

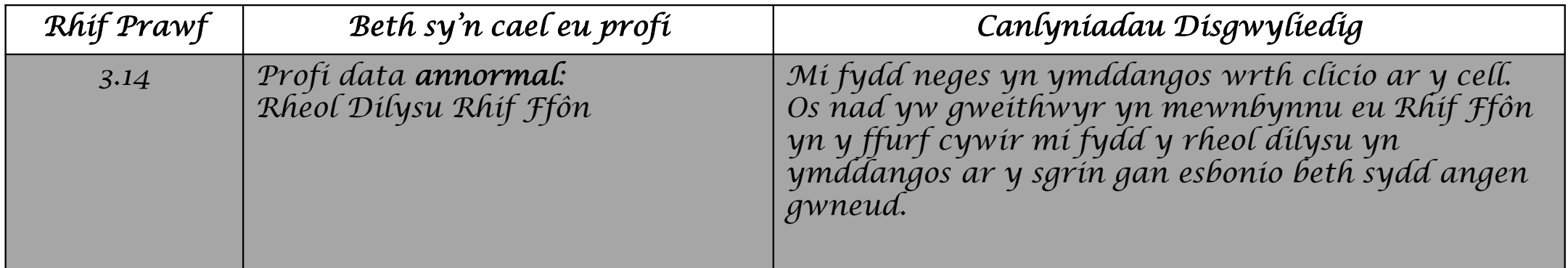

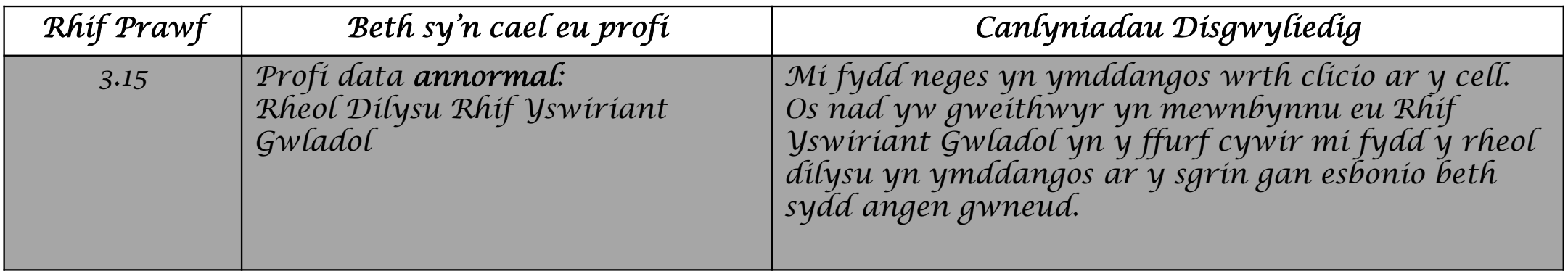

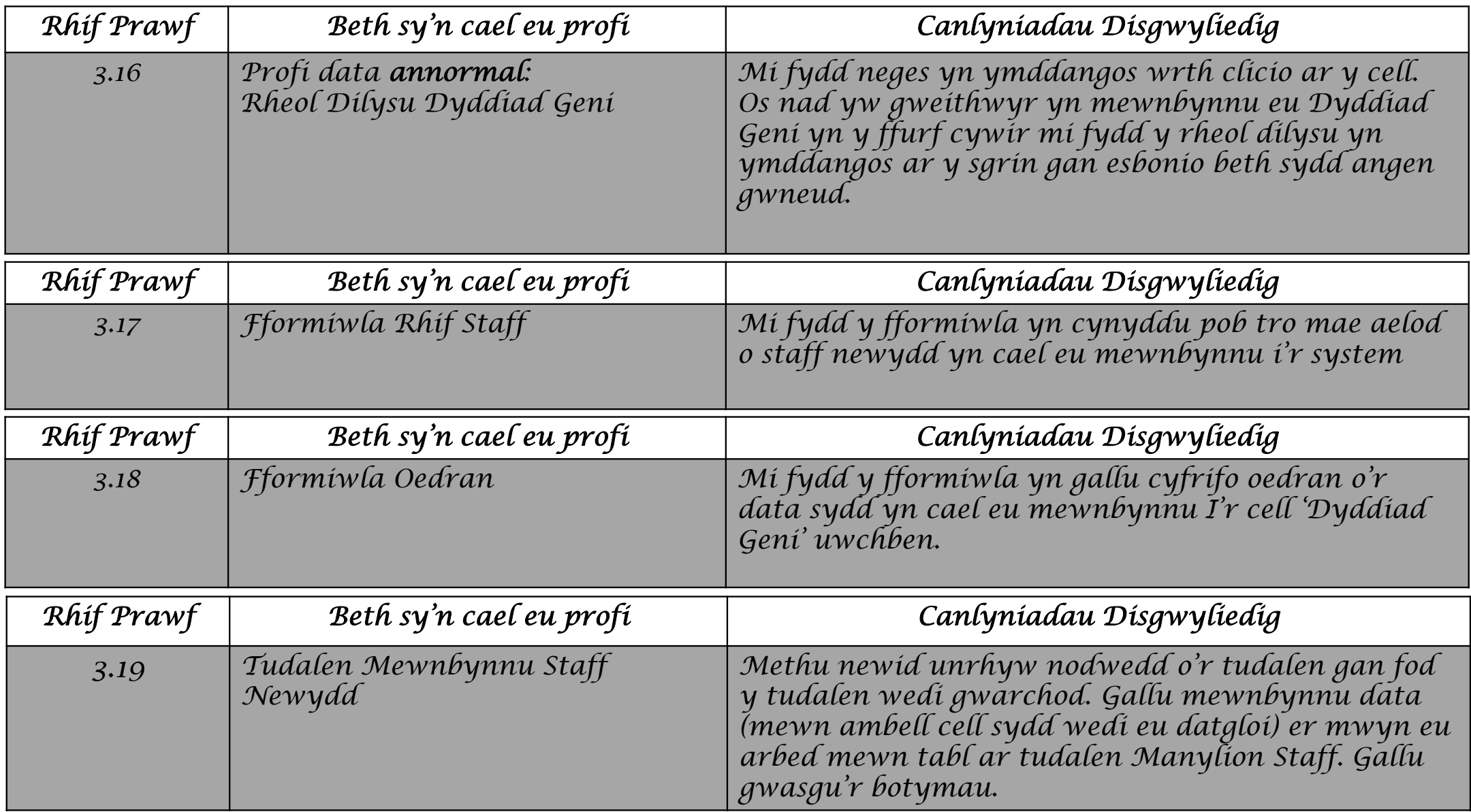

*Tudalen Manylion Staff*

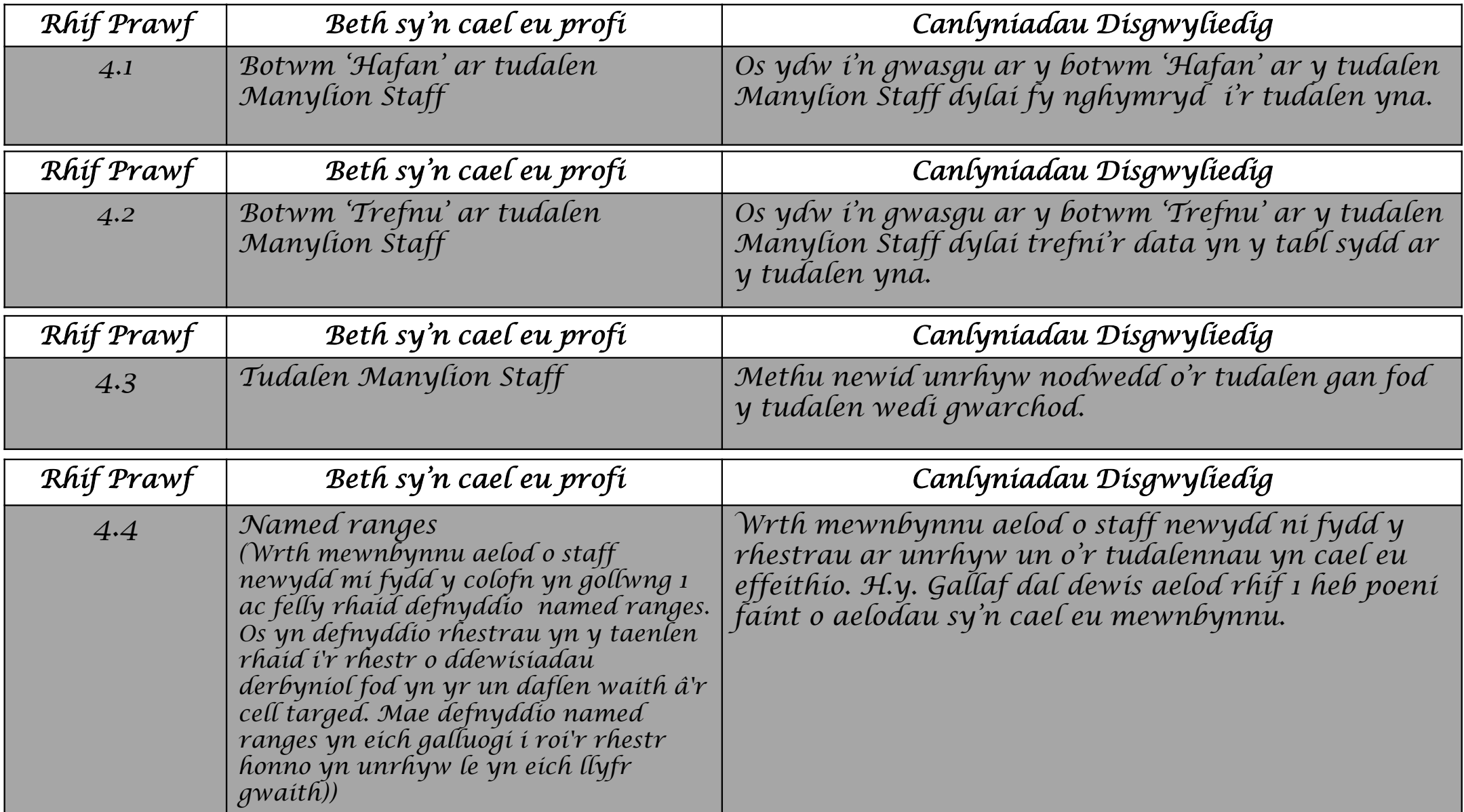

*Tudalen Storio Manylion Gweithio (Oriau)*

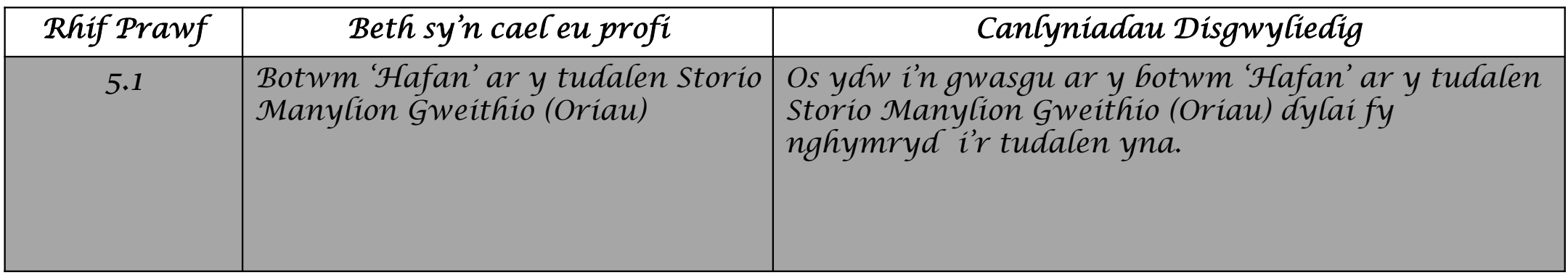

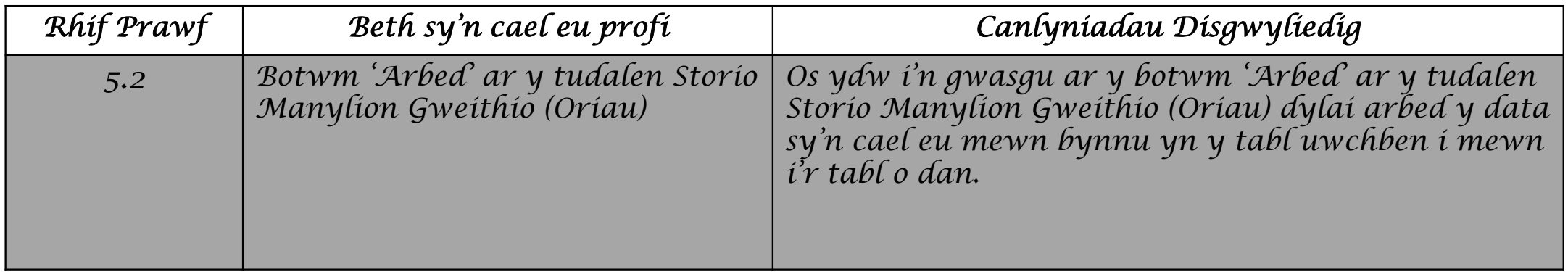

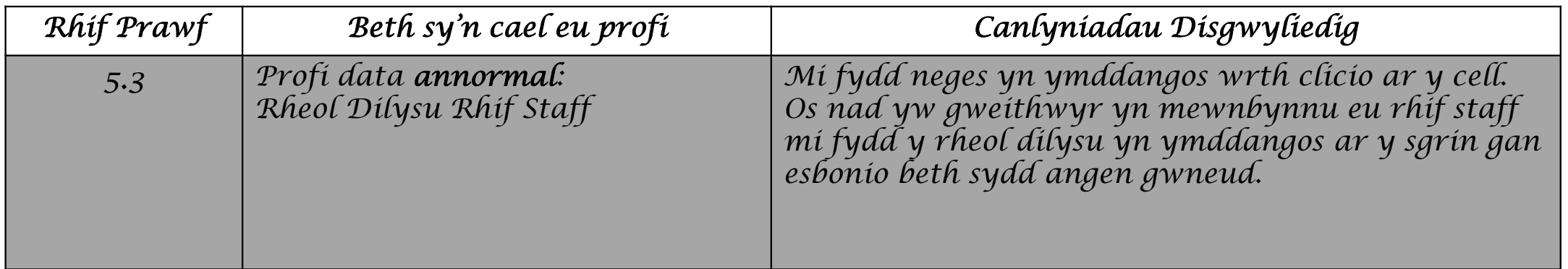

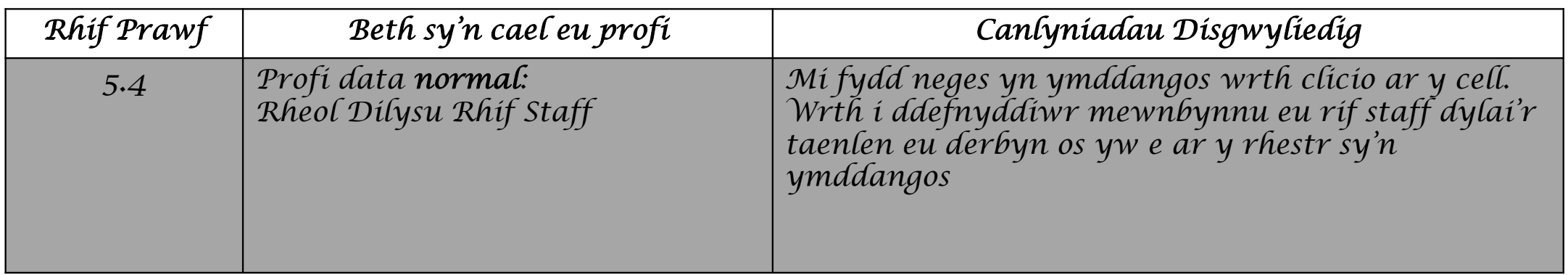

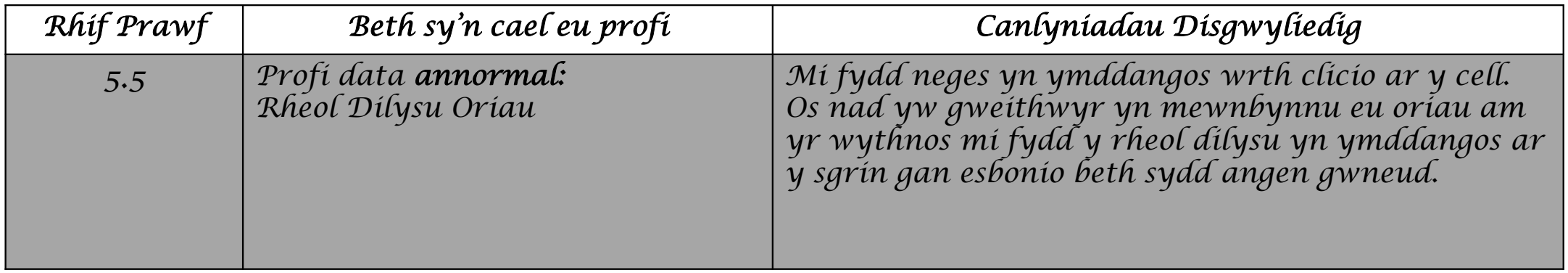

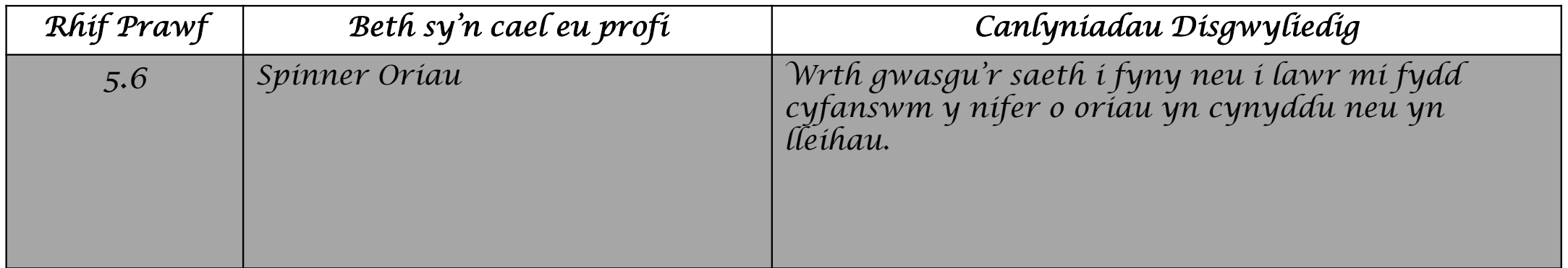

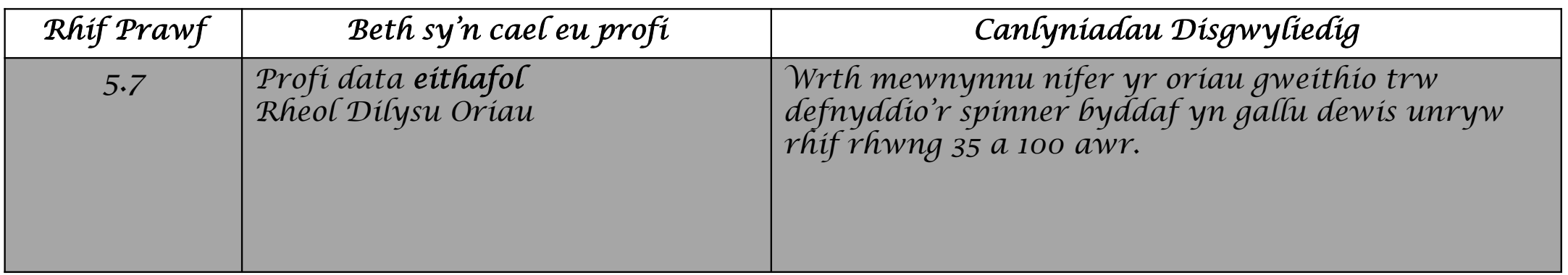

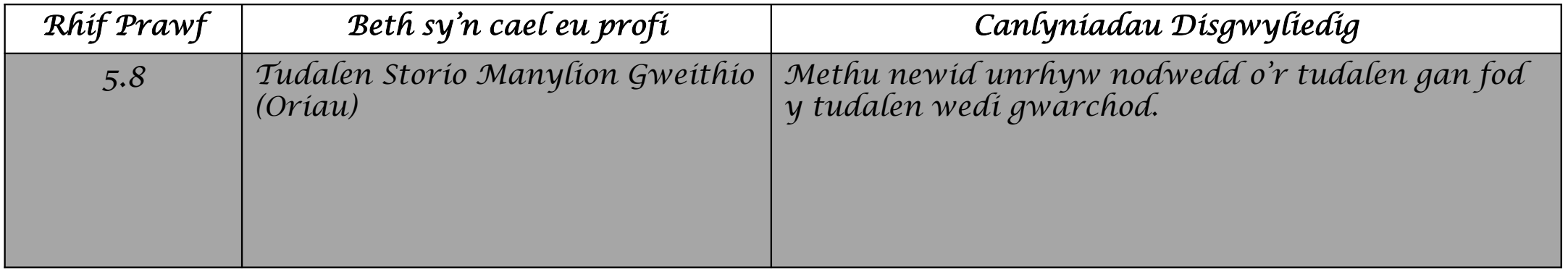

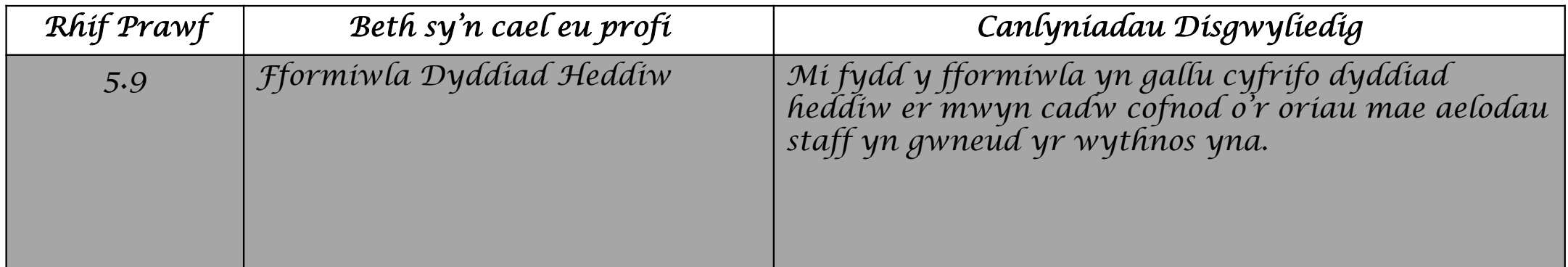

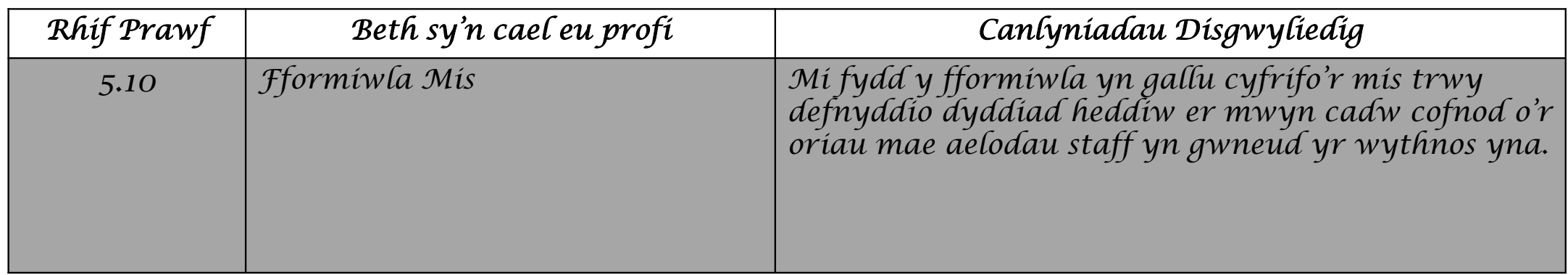

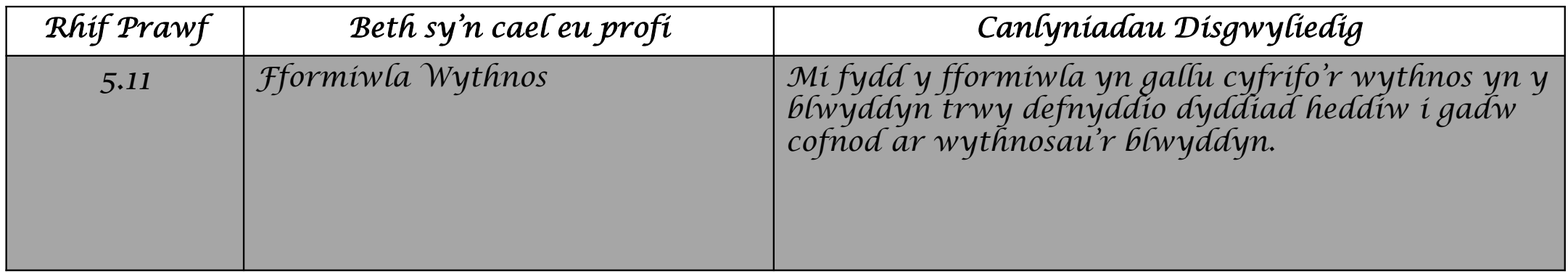

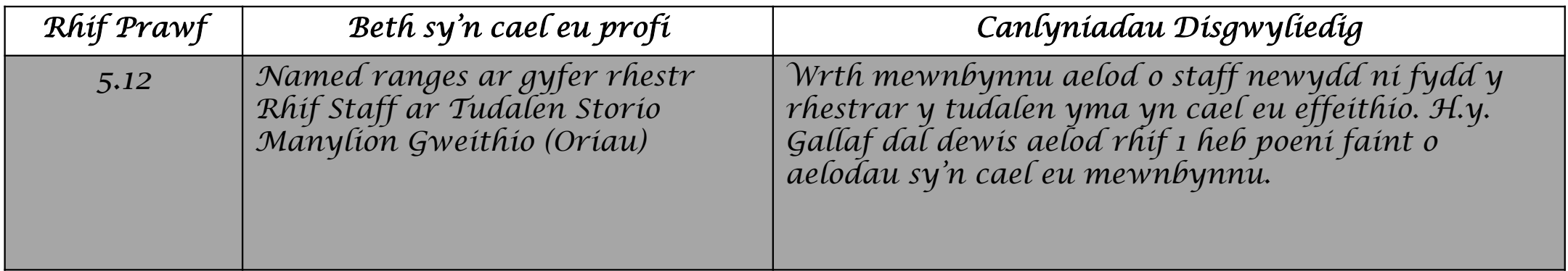

*Tudalen Slip Cyflog*

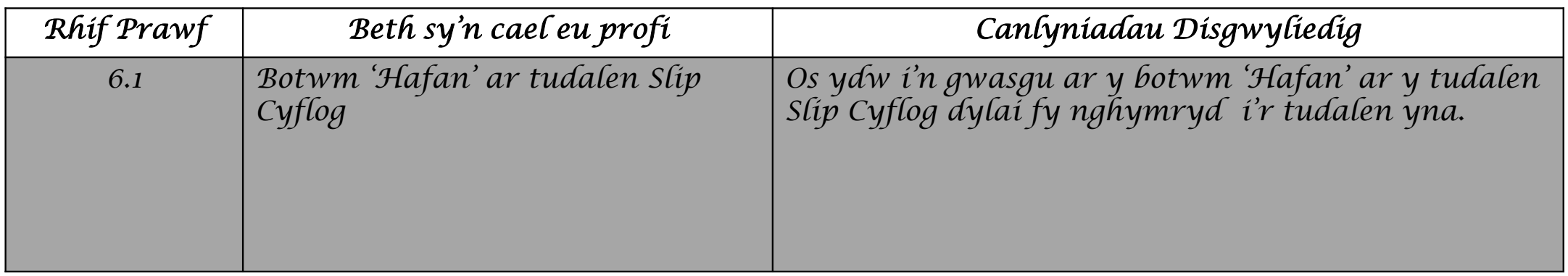

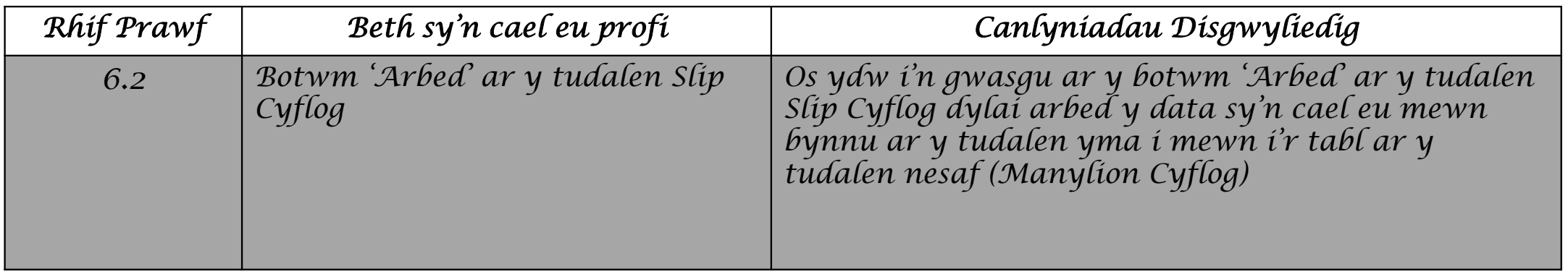

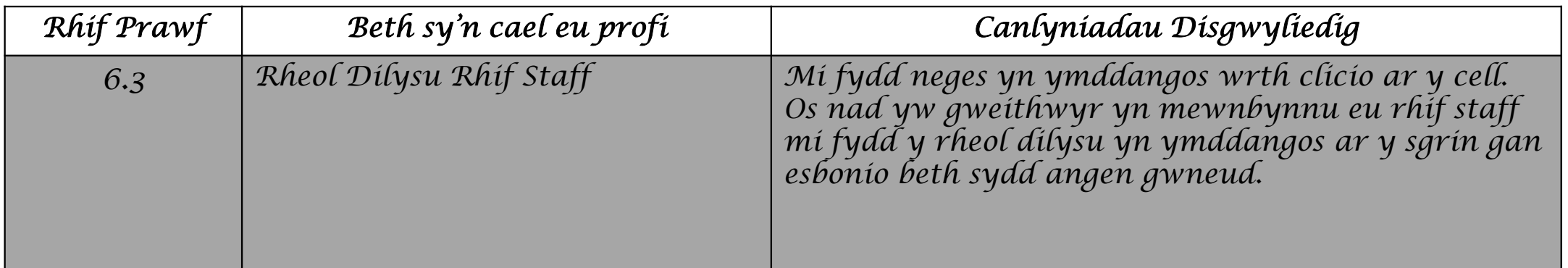

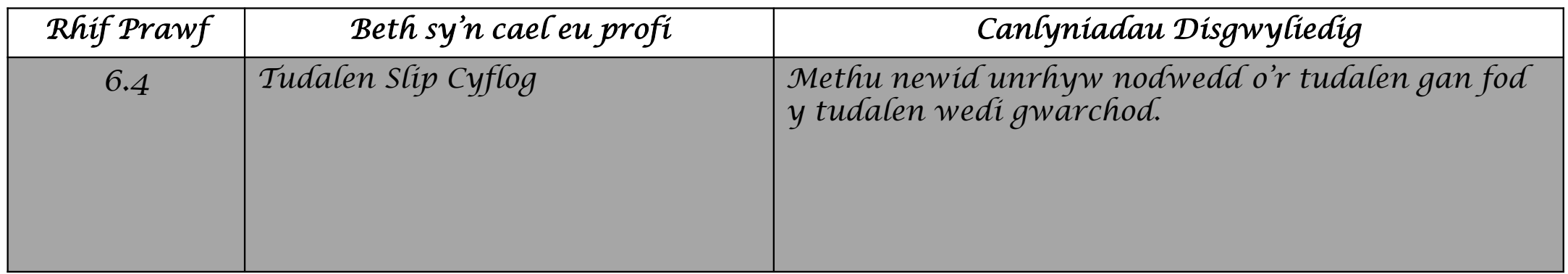

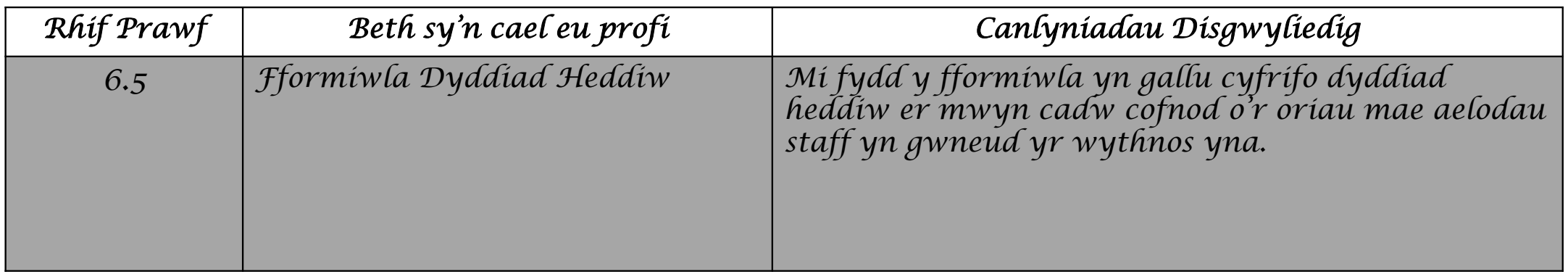

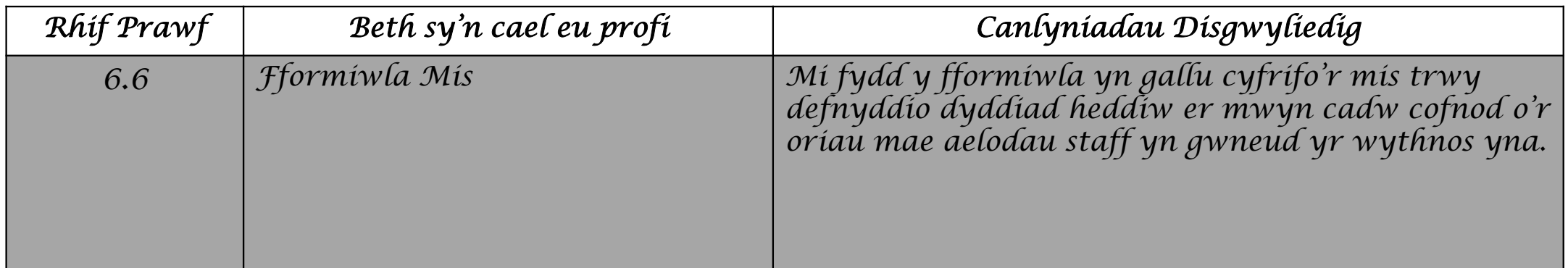

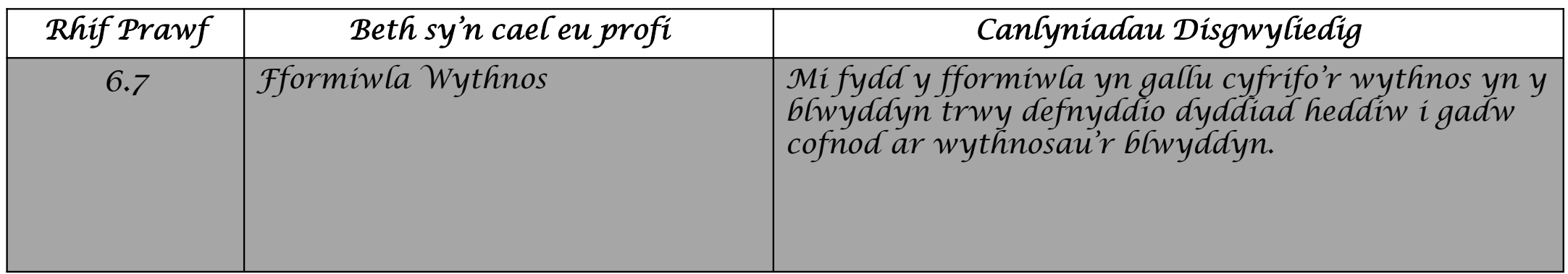

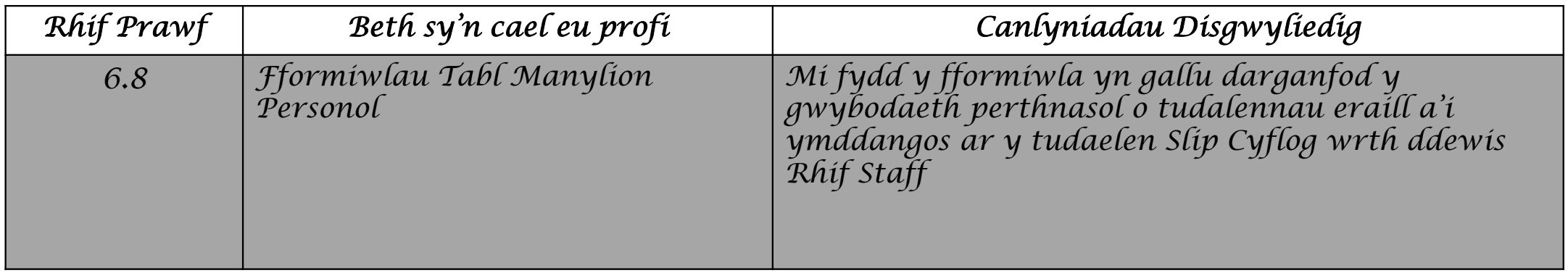

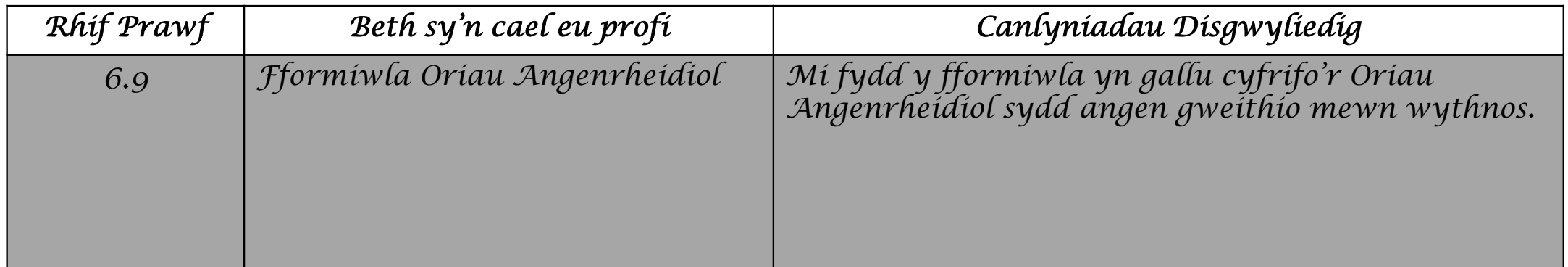

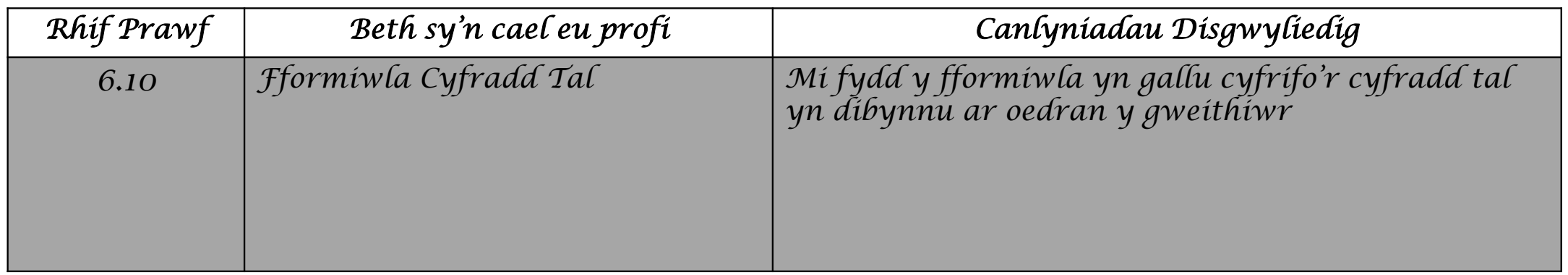

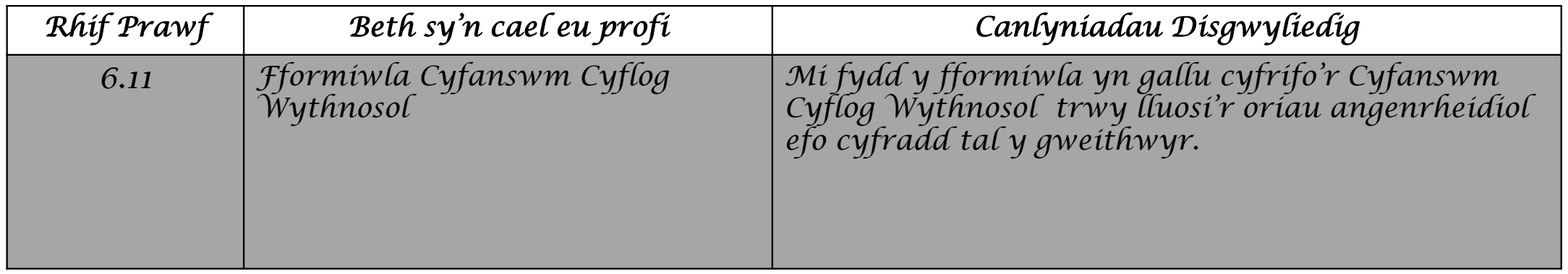

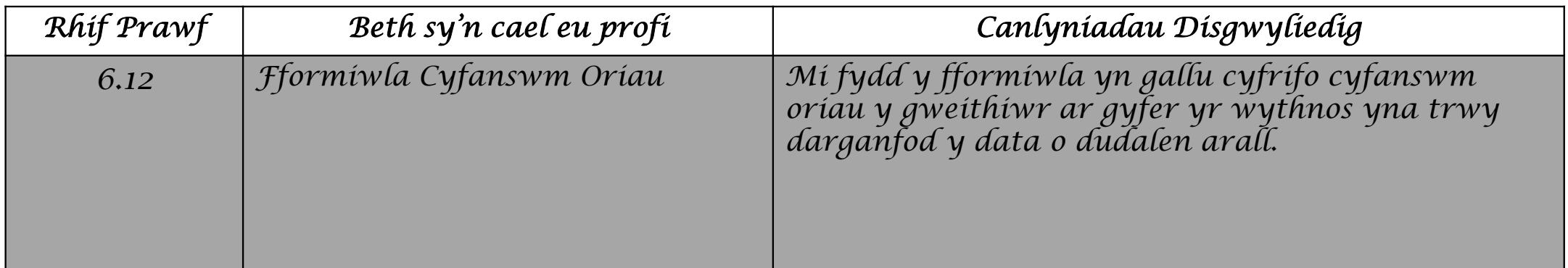

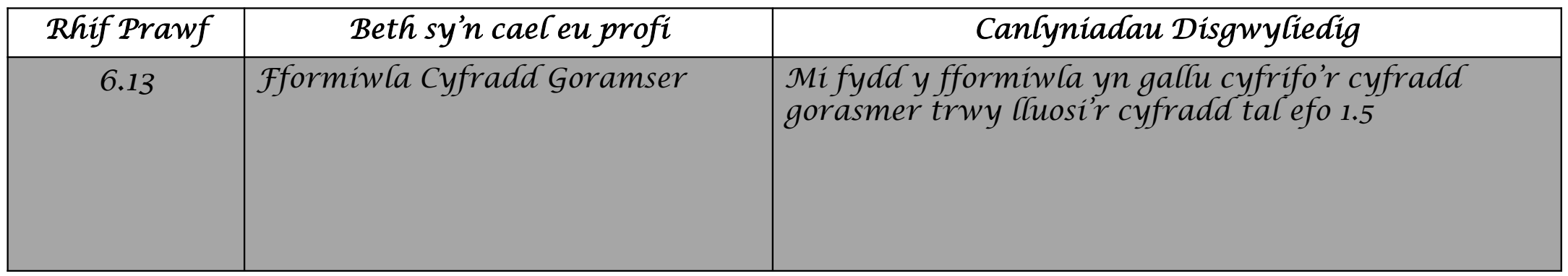

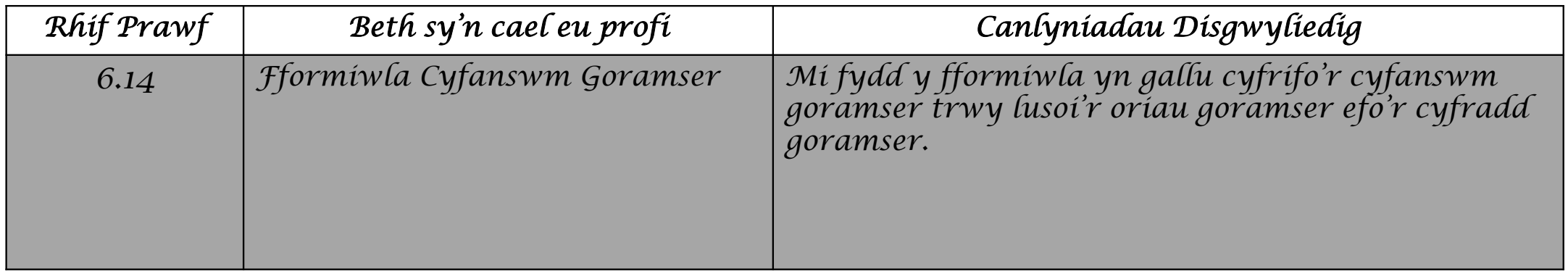

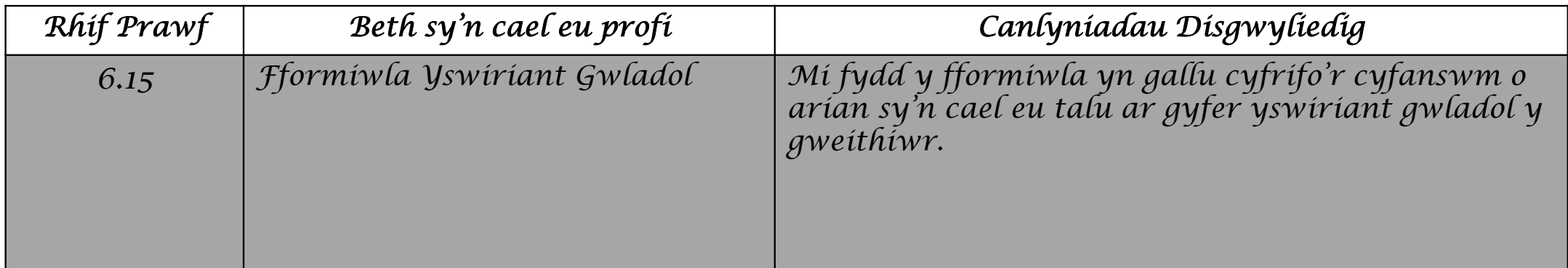

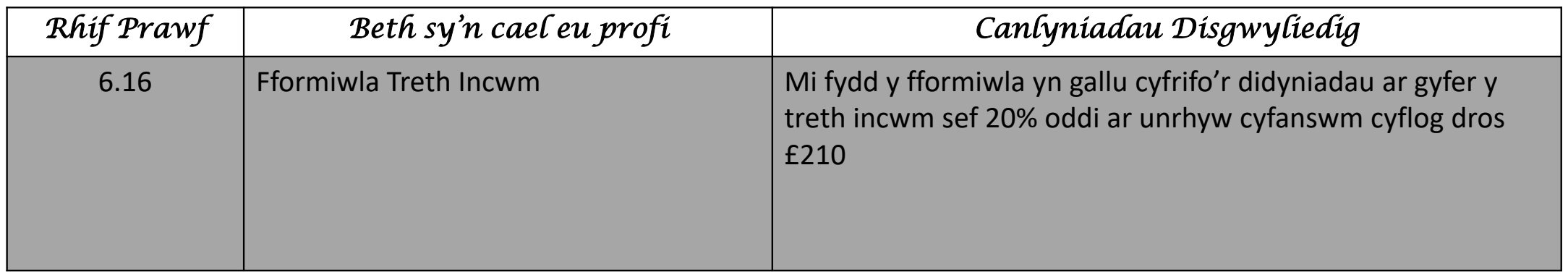

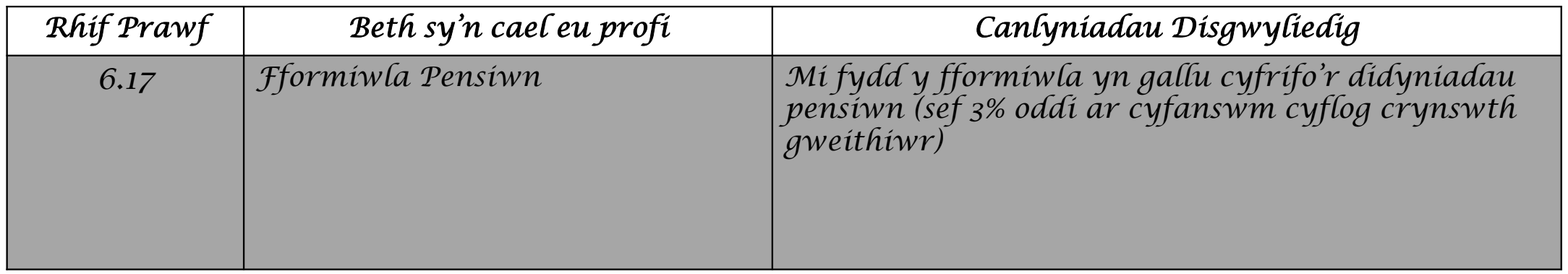

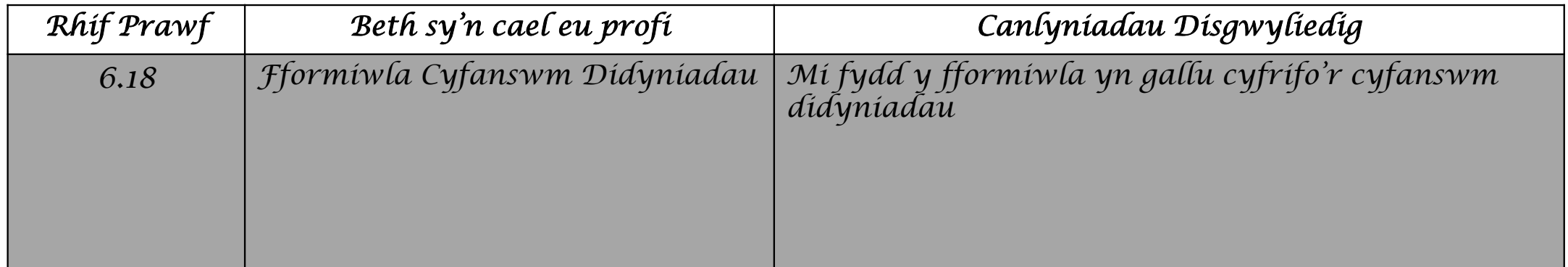

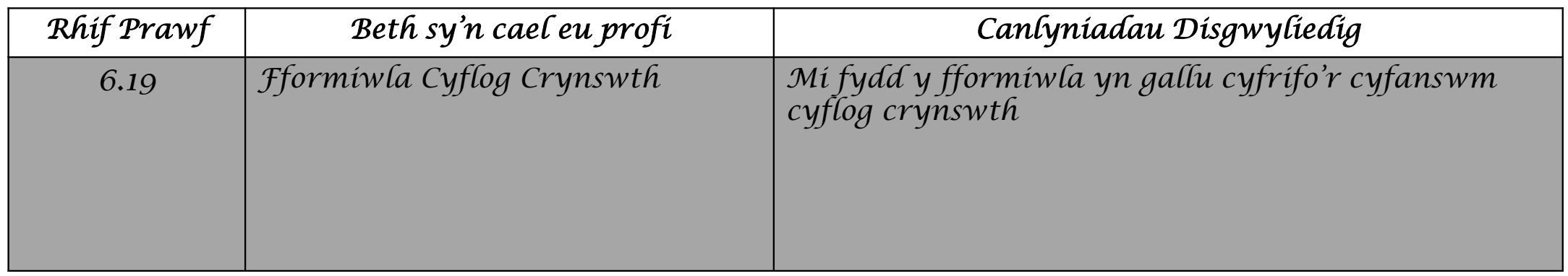

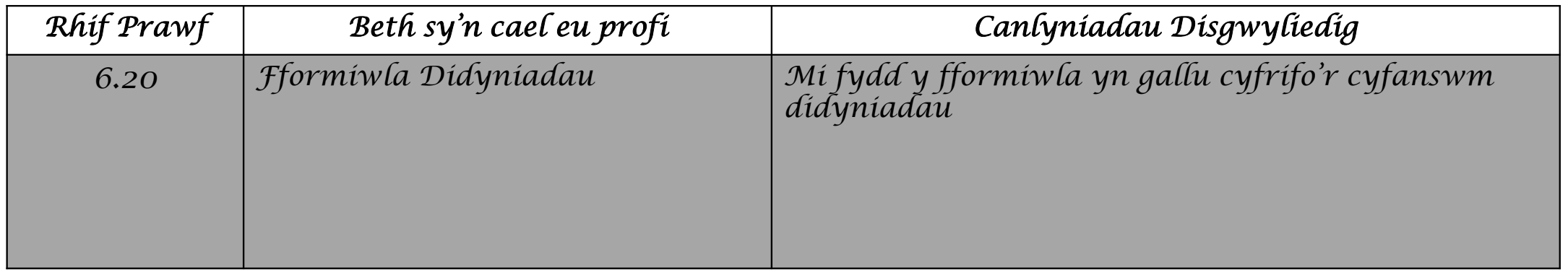

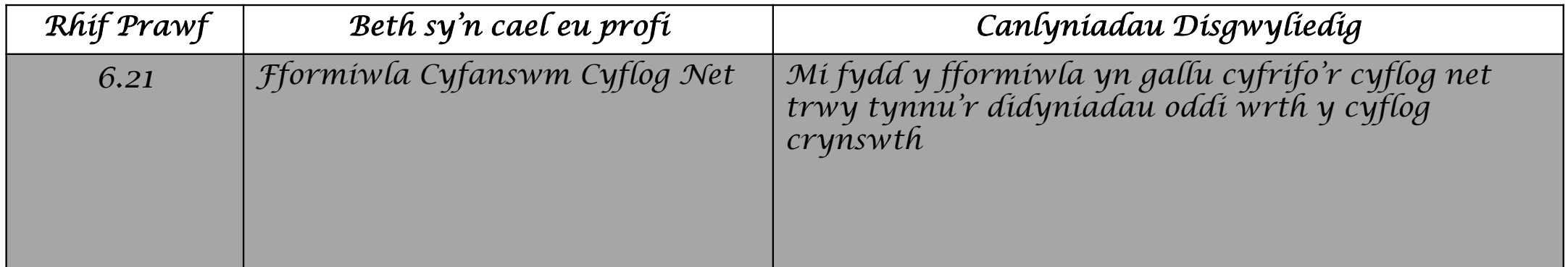

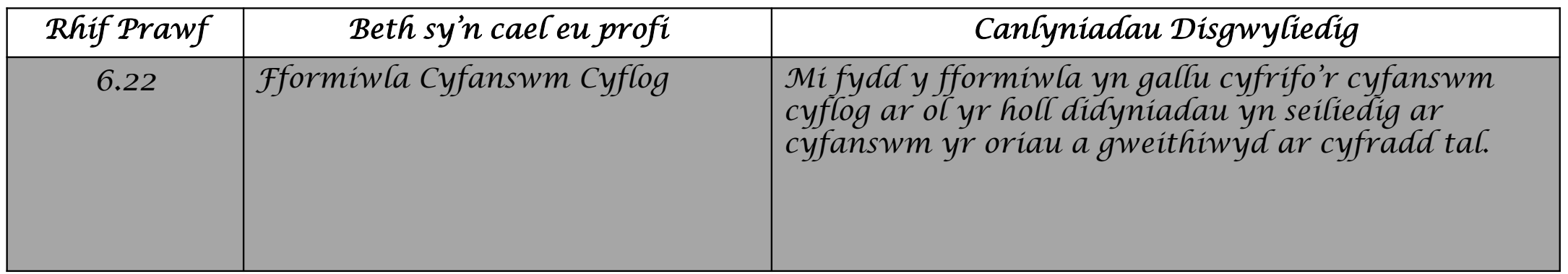

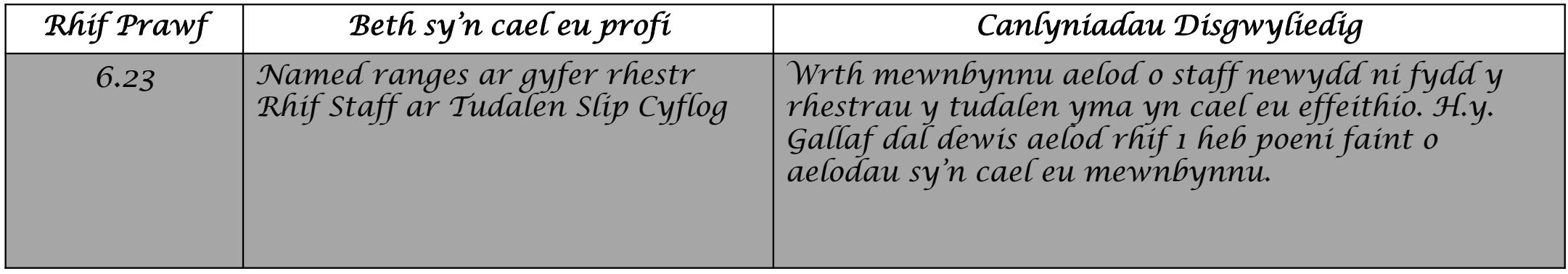

*Tudalen Manylion Cyflog*

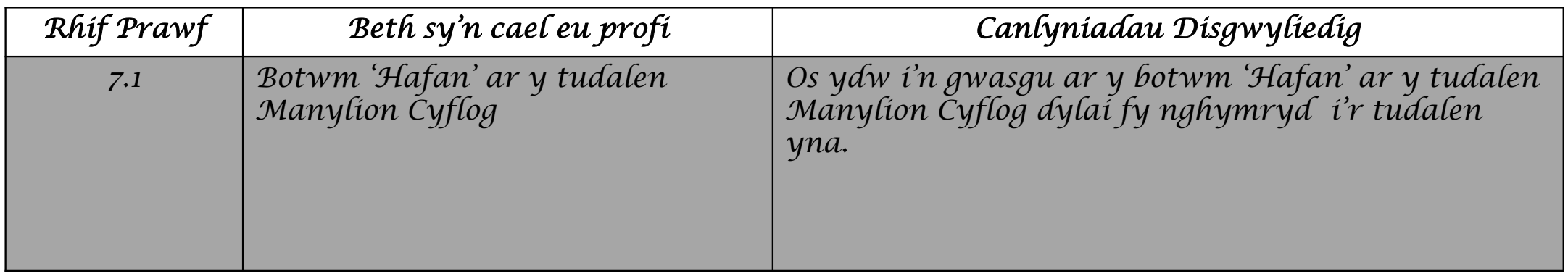

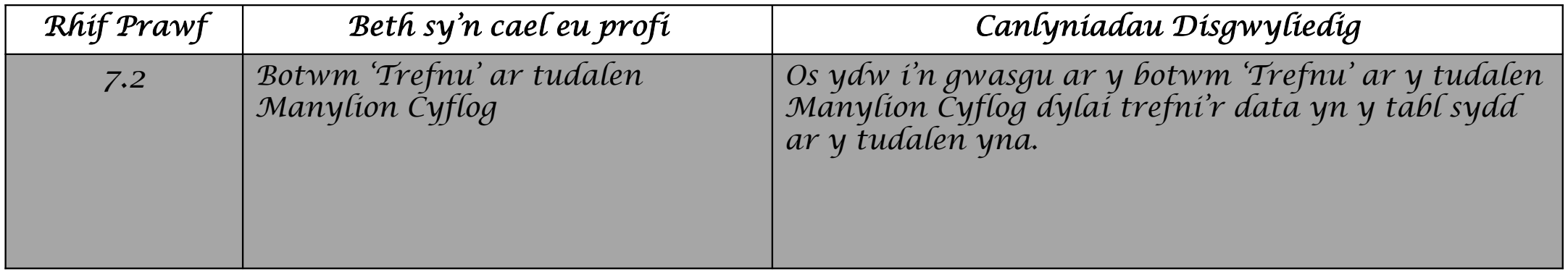

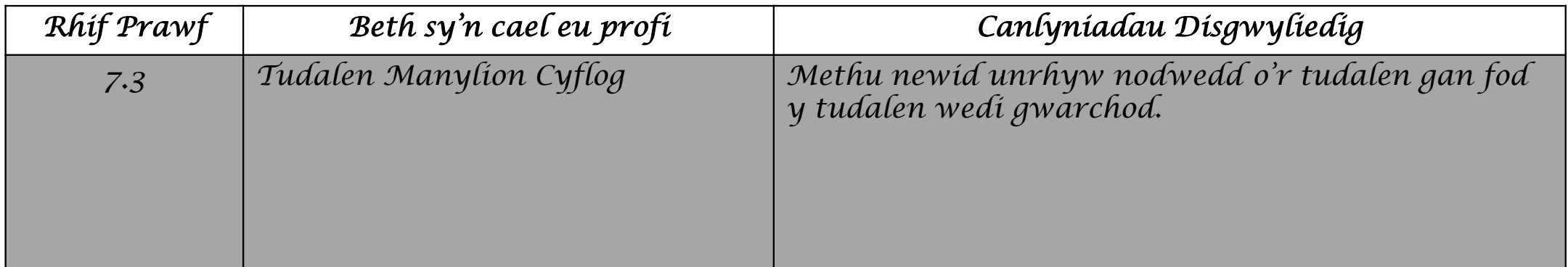

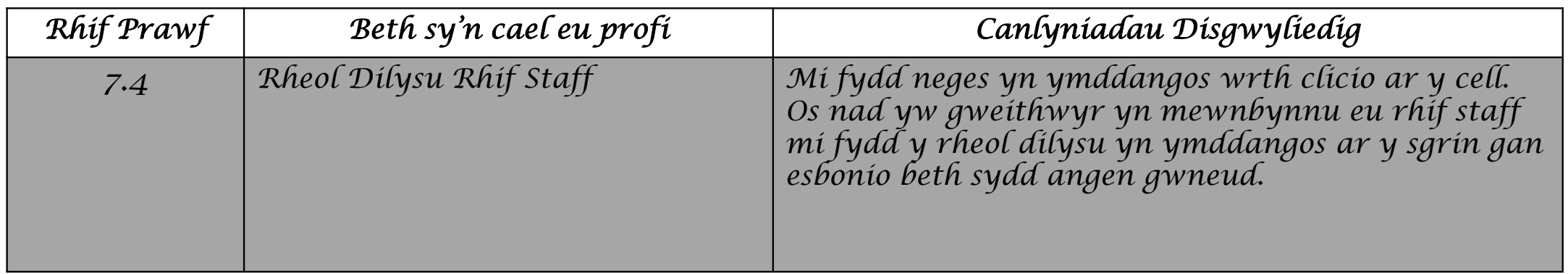

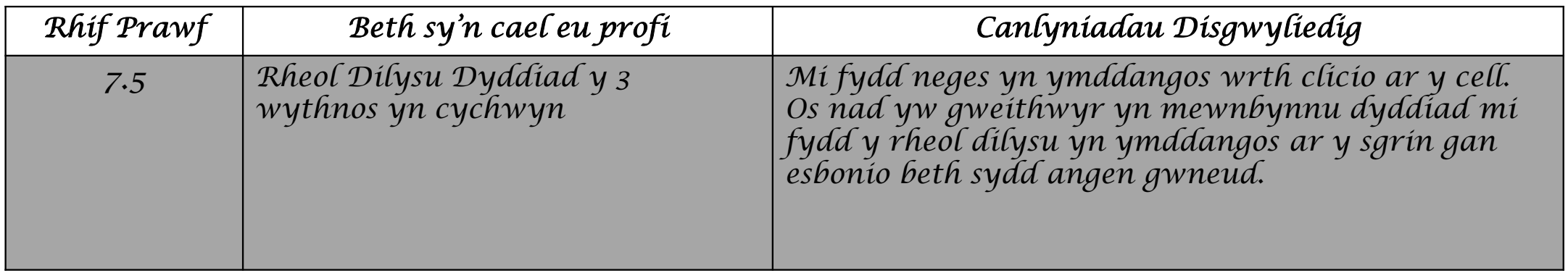

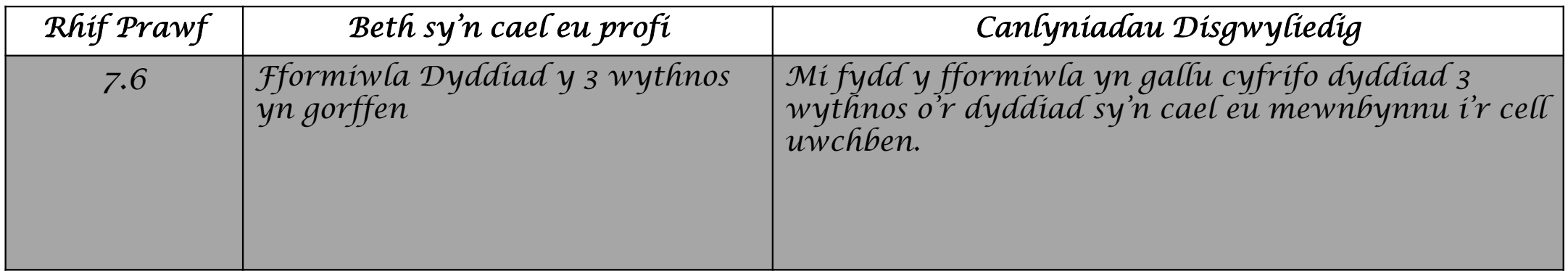

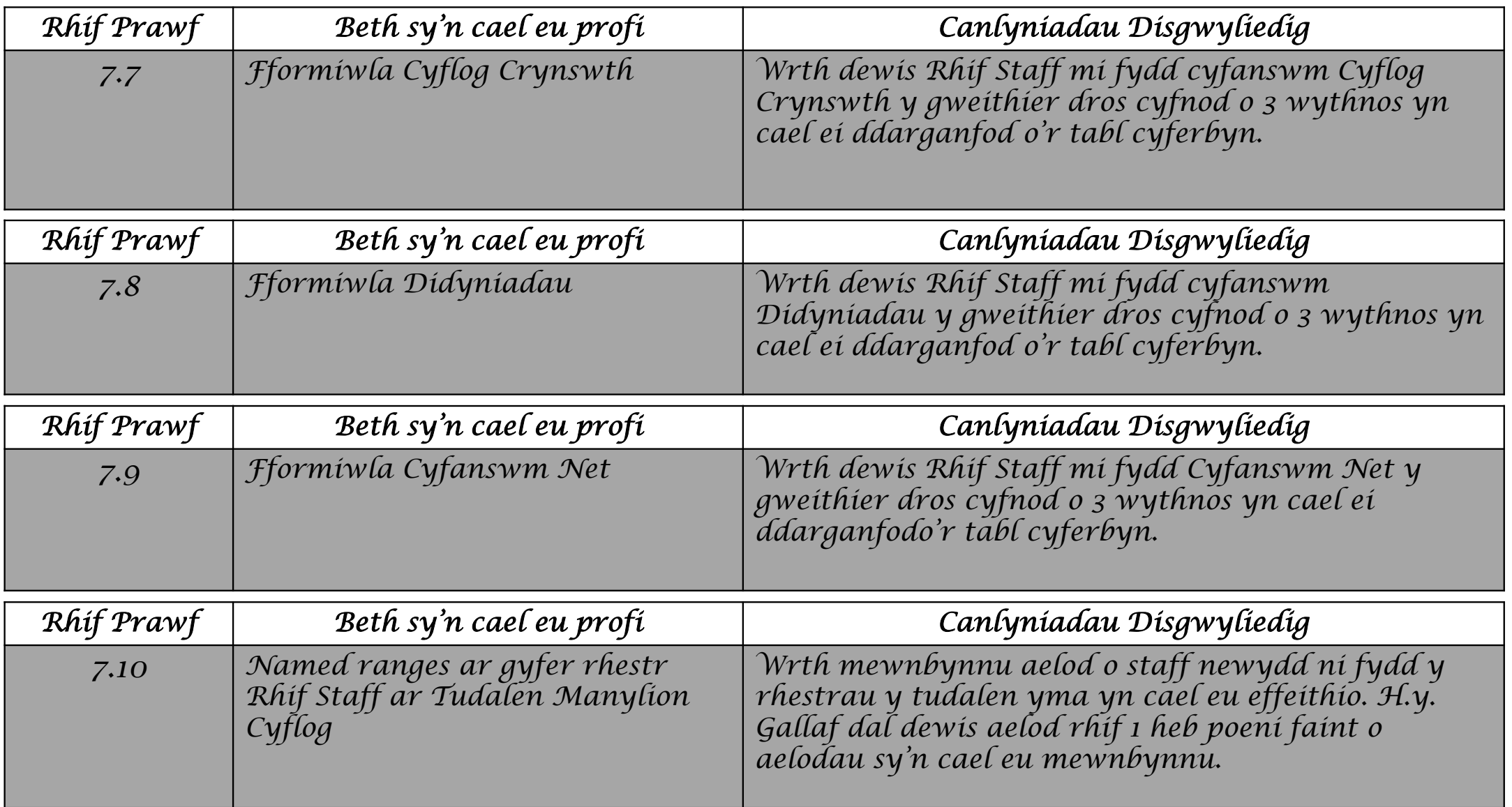

*Datblygu Drafftiau*

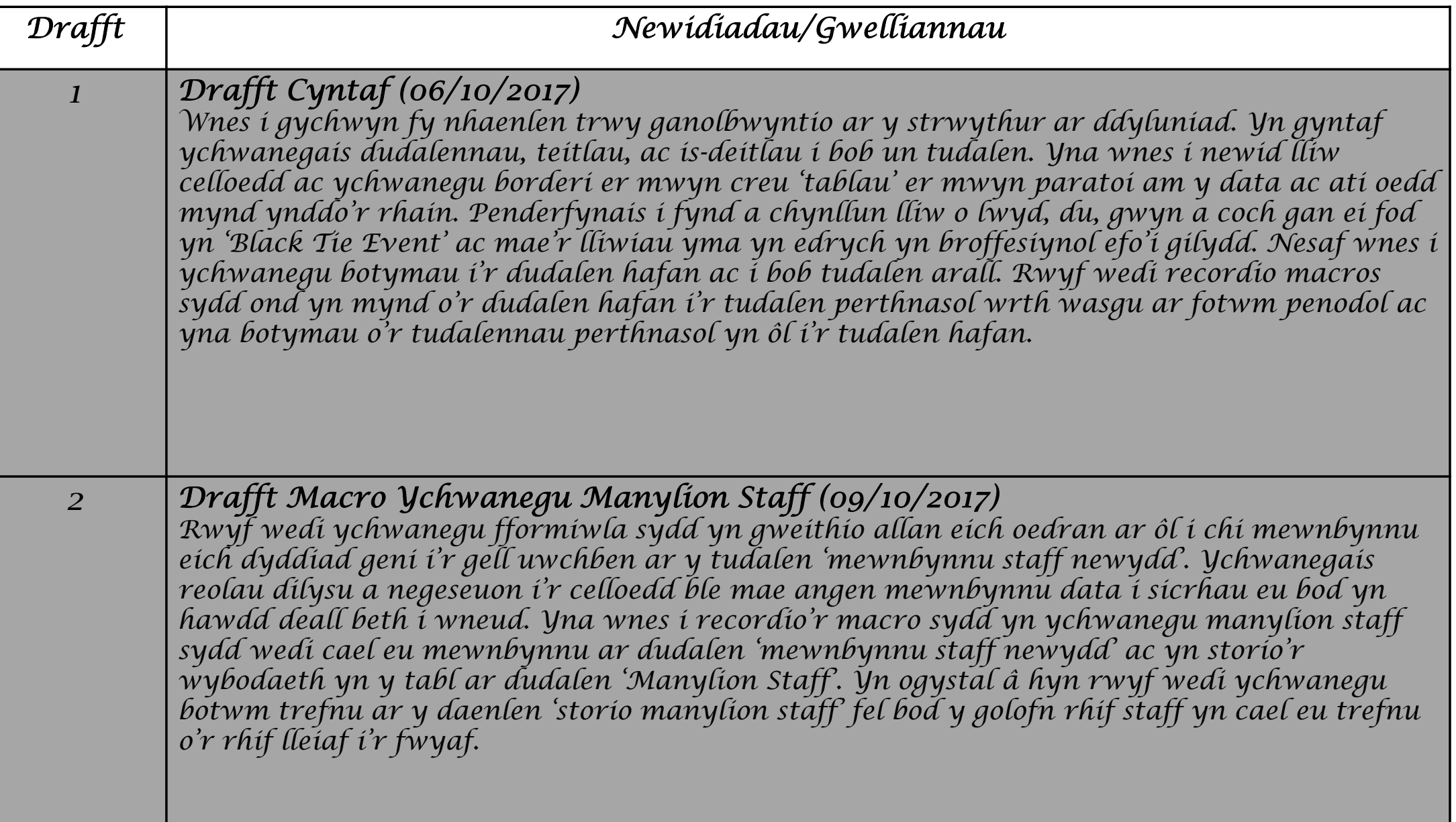

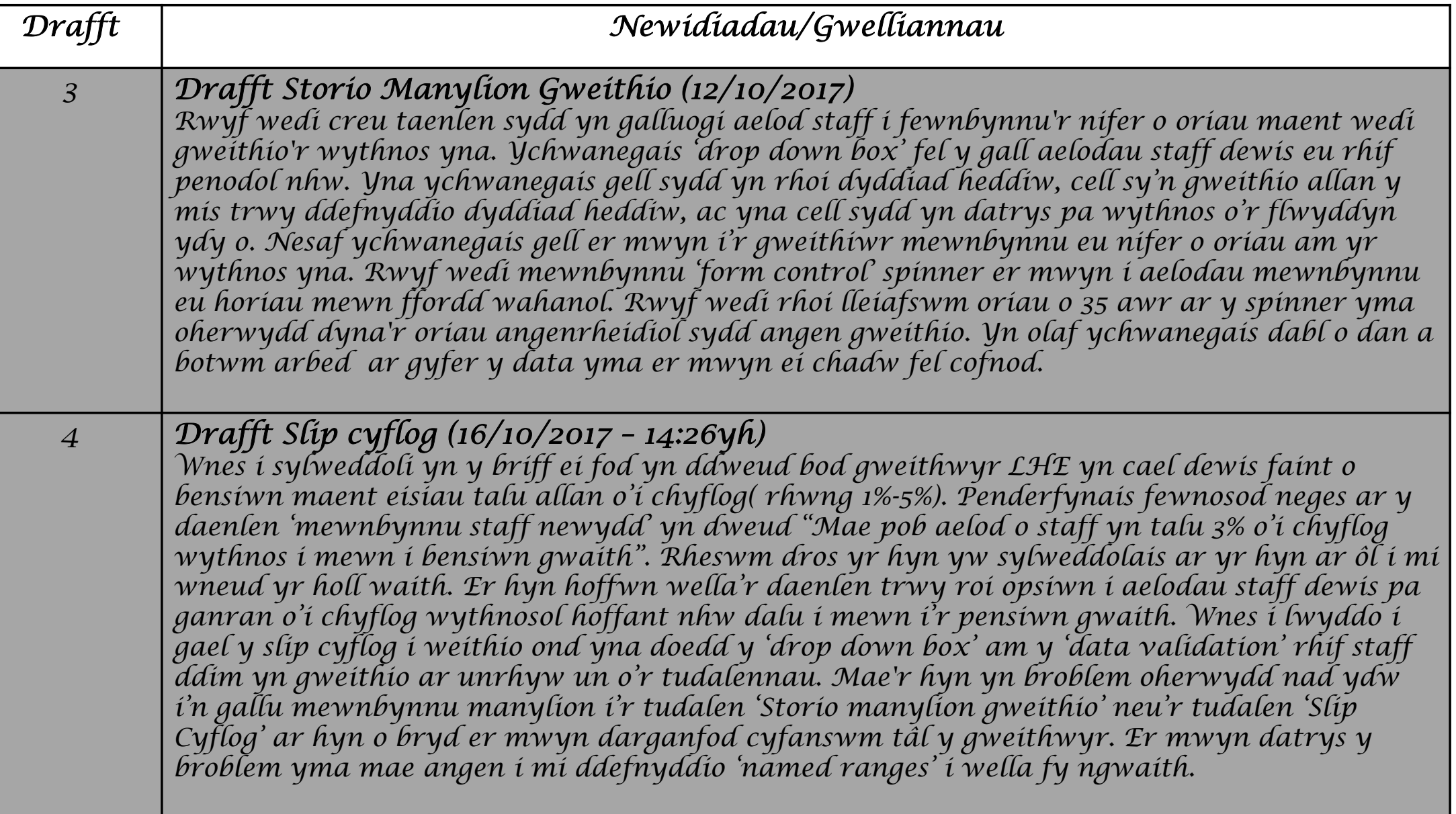

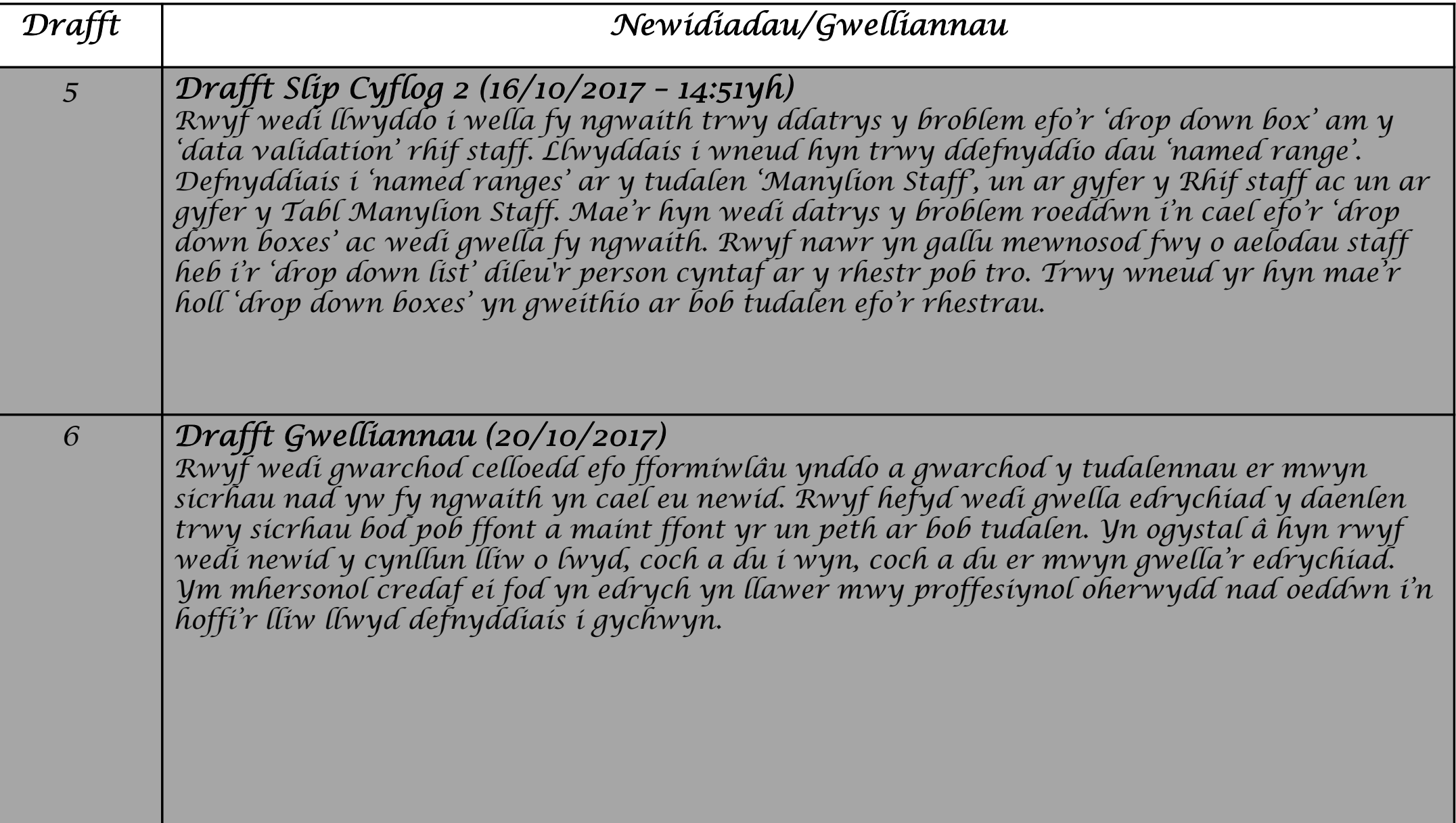

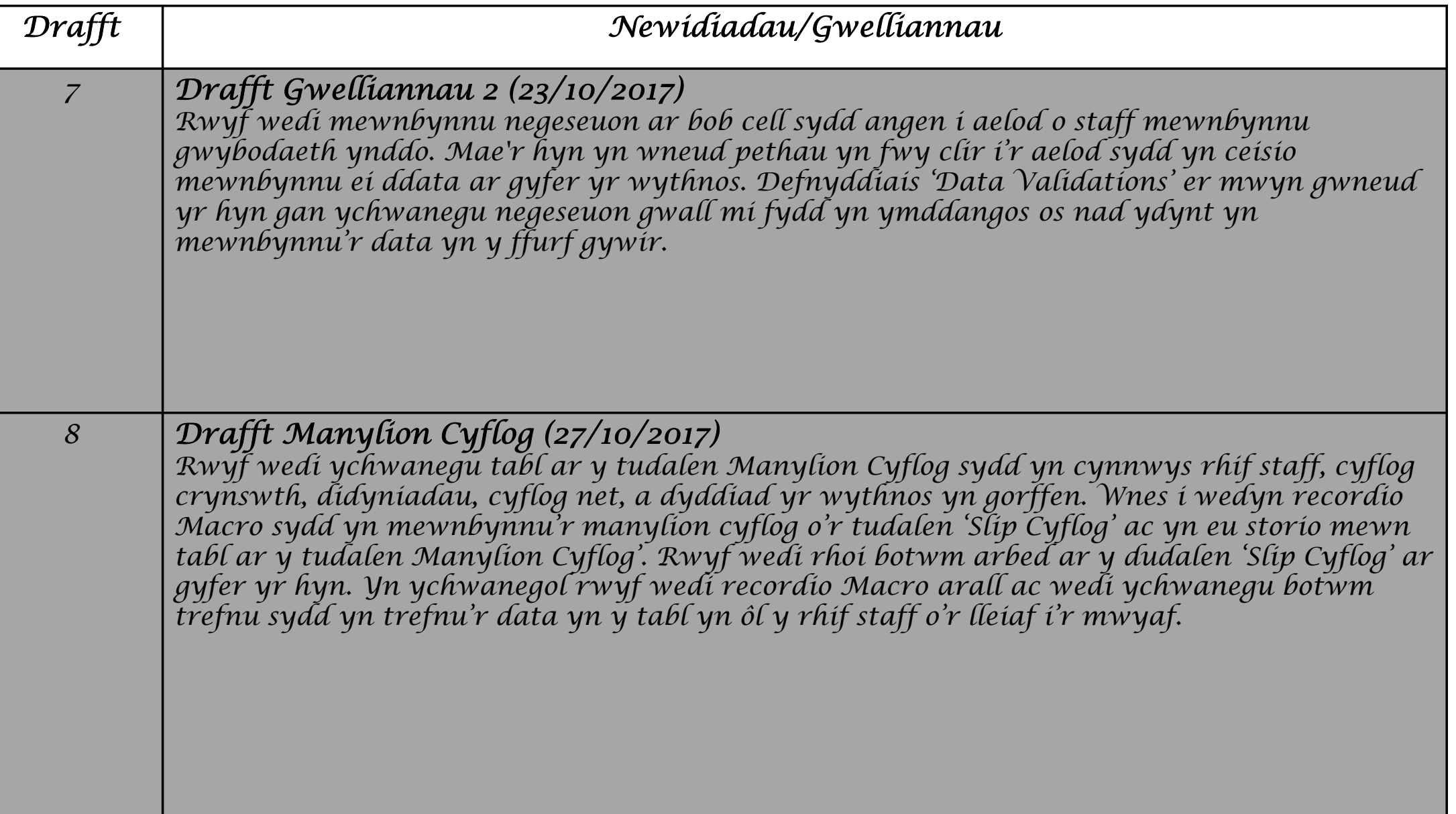

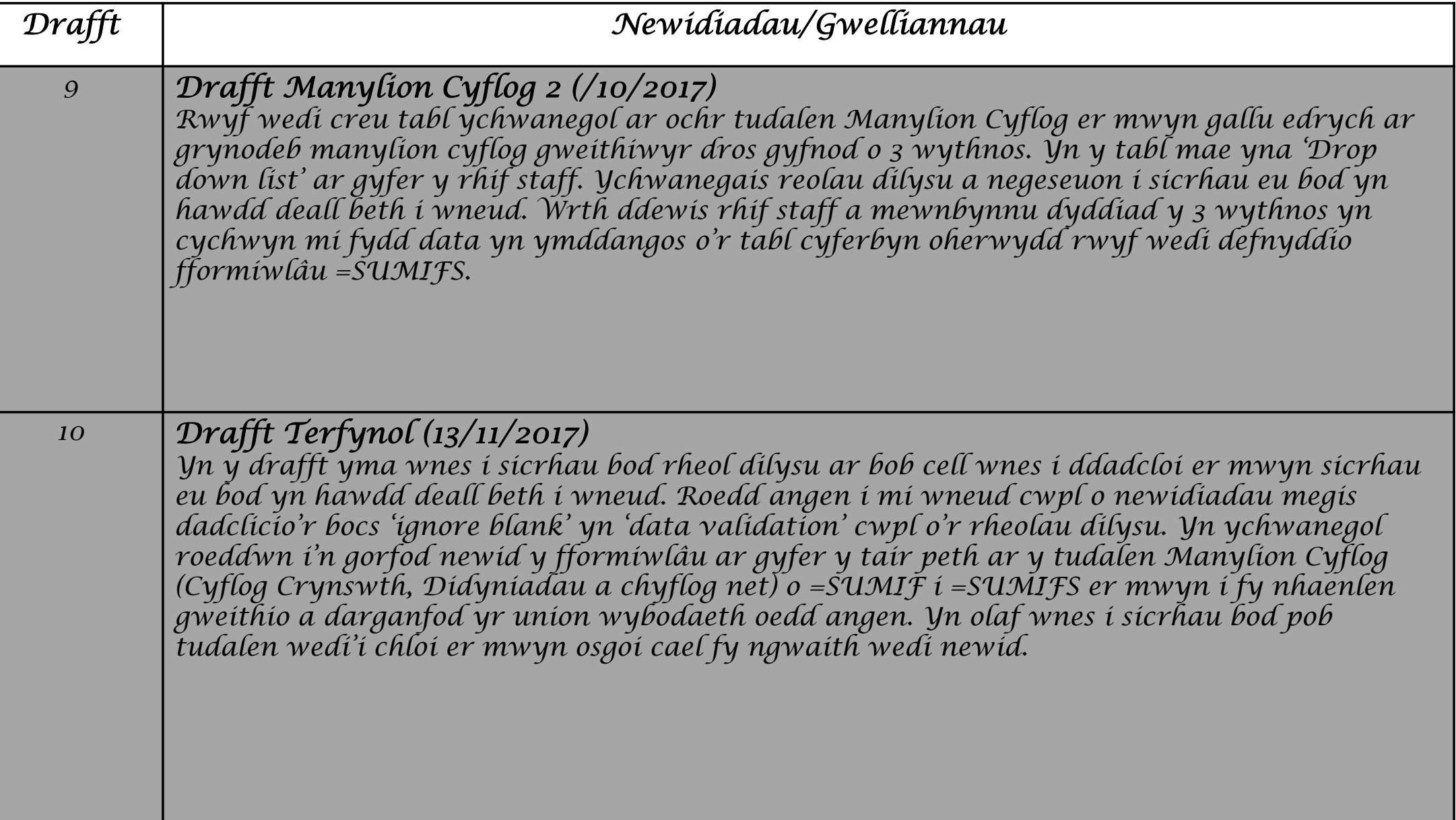